Документ подписан простой электронной подписью Информация о владельце:

ФИО: Агафо**ми∕НИСТЕР<sup>8</sup>СТВО Н**АУКИ И ВЫ<mark>ІСШЕГО ОБРАЗОВАНИЯ РОССИЙСКОЙ ФЕДЕРАЦИИ</mark> <mark>Должно**федералізиое** государствен¦ное автономное образовательное учреждение</mark> **ВЫСШЕГО ОБРАЗОВАНИЯ** Уникальный программный клю**ч«МОСКОВСКИЙ ПОЛИТЕХНИЧЕСКИЙ УНИВЕРСИТЕТ»** <u>2519508CAPCKИЙ ИНСТИНУТ (ФИЛИА</u>Л) МОСКОВСКОГО ПОЛИТЕХНИЧЕСКОГО УНИВЕРСИТЕТА Дата подписания: 03.11.2023 19:48:53

**Кафедра транспортно-энергетических систем**

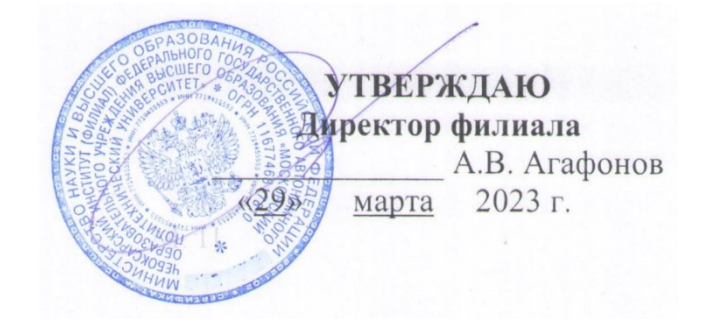

## **РАБОЧАЯ ПРОГРАММА ДИСЦИПЛИНЫ**

## **«Управление технологическими процессами на оборудовании с ЧПУ»**

(наименование дисциплины)

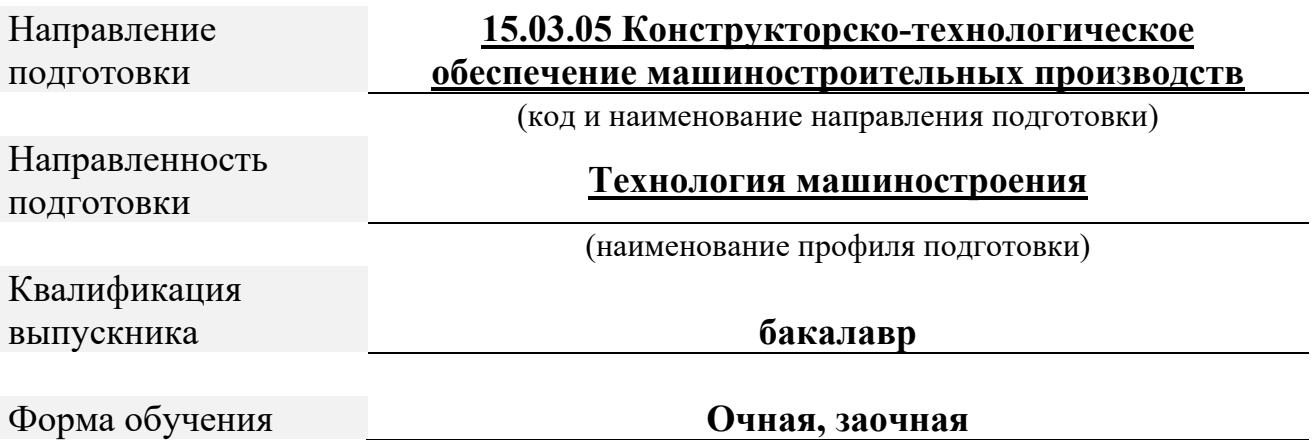

Рабочая программа дисциплины разработана в соответствии с:

- Федеральный государственный образовательный стандарт высшего образования - бакалавриат по направлению подготовки 15.03.05 Конструкторско-технологическое обеспечение машиностроительных производств, утвержденный приказом Министерства науки и высшего образования Российской Федерации №1044 от 17 августа 2020 года, зарегистрированный в Минюсте 10 сентября 2020 года, рег. номер 59763 (далее  $-\Phi\Gamma$ ОС ВО).

Рабочая программ дисциплины включает в себя оценочные материалы для проведения текущего контроля успеваемости и промежуточной аттестации по дисциплине (п.8 Фонд оценочных средств для проведения текущего контроля успеваемости, промежуточной аттестации по итогам освоения дисциплины

Автор(ы) Мишин Вячеслав Андреевич, кандидат технических наук, доцент кафедры транспортно- энергетических систем

*(указать ФИО. ученую степень, ученое звание или должность)*

Программа одобрена на заседании кафедры (протокол № 06 от  $04.03.2023$ г.).

#### **1. Перечень планируемых результатов обучения, соотнесенных с планируемыми результатами освоения образовательной программы (Цели освоения дисциплины)**

1.1. Целями освоения дисциплины «Управление технологическими процессами на оборудовании с ЧПУ» являются обучение:

-сбору и анализу [результатов проверок технического состояния](https://profstandart.rosmintrud.ru/obshchiy-informatsionnyy-blok/natsionalnyy-reestr-professionalnykh-standartov/reestr-trudovyh-funkcij/index.php?ELEMENT_ID=50664&CODE=50664)  [транспортных средств](https://profstandart.rosmintrud.ru/obshchiy-informatsionnyy-blok/natsionalnyy-reestr-professionalnykh-standartov/reestr-trudovyh-funkcij/index.php?ELEMENT_ID=50664&CODE=50664)

- проверке [наличия изменений в конструкции транспортных средств](https://profstandart.rosmintrud.ru/obshchiy-informatsionnyy-blok/natsionalnyy-reestr-professionalnykh-standartov/reestr-trudovyh-funkcij/index.php?ELEMENT_ID=50662&CODE=50662)

- проектной деятельности.

Задачами освоения дисциплины «Управление технологическими процессами на оборудовании с ЧПУ» являются:

1.2. Области профессиональной деятельности и(или) сферы профессиональной деятельности, в которых выпускники, освоившие программу, могут осуществлять профессиональную деятельность:

40 Сквозные виды профессиональной деятельности в промышленности (в сферах: технологического обеспечения заготовительного производства на машиностроительных предприятиях; технологической подготовки производства деталей машиностроения).

Выпускники могут осуществлять профессиональную деятельность в других областях профессиональной деятельности и (или) сферах профессиональной деятельности при условии соответствия уровня их образования и полученных компетенций требованиям к квалификации работника.

Выпускники могут осуществлять профессиональную деятельность в других областях профессиональной деятельности и (или) сферах профессиональной деятельности при условии соответствия уровня их образования и полученных компетенций требованиям к квалификации работника.

1.3. К основным задачам изучения дисциплины относится подготовка обучающихся к выполнению трудовых функций в соответствии с профессиональными стандартами:

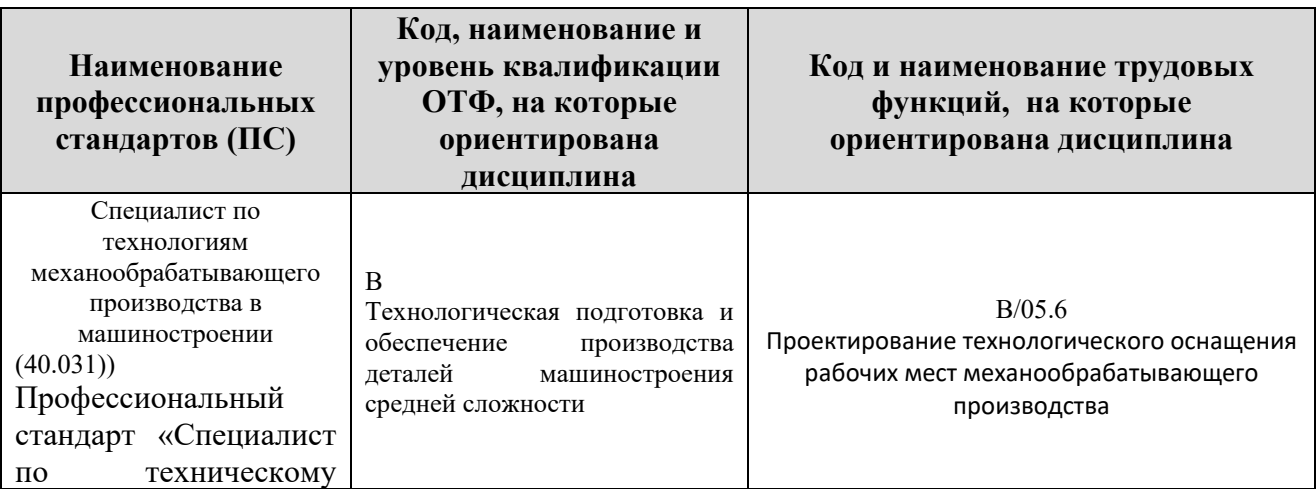

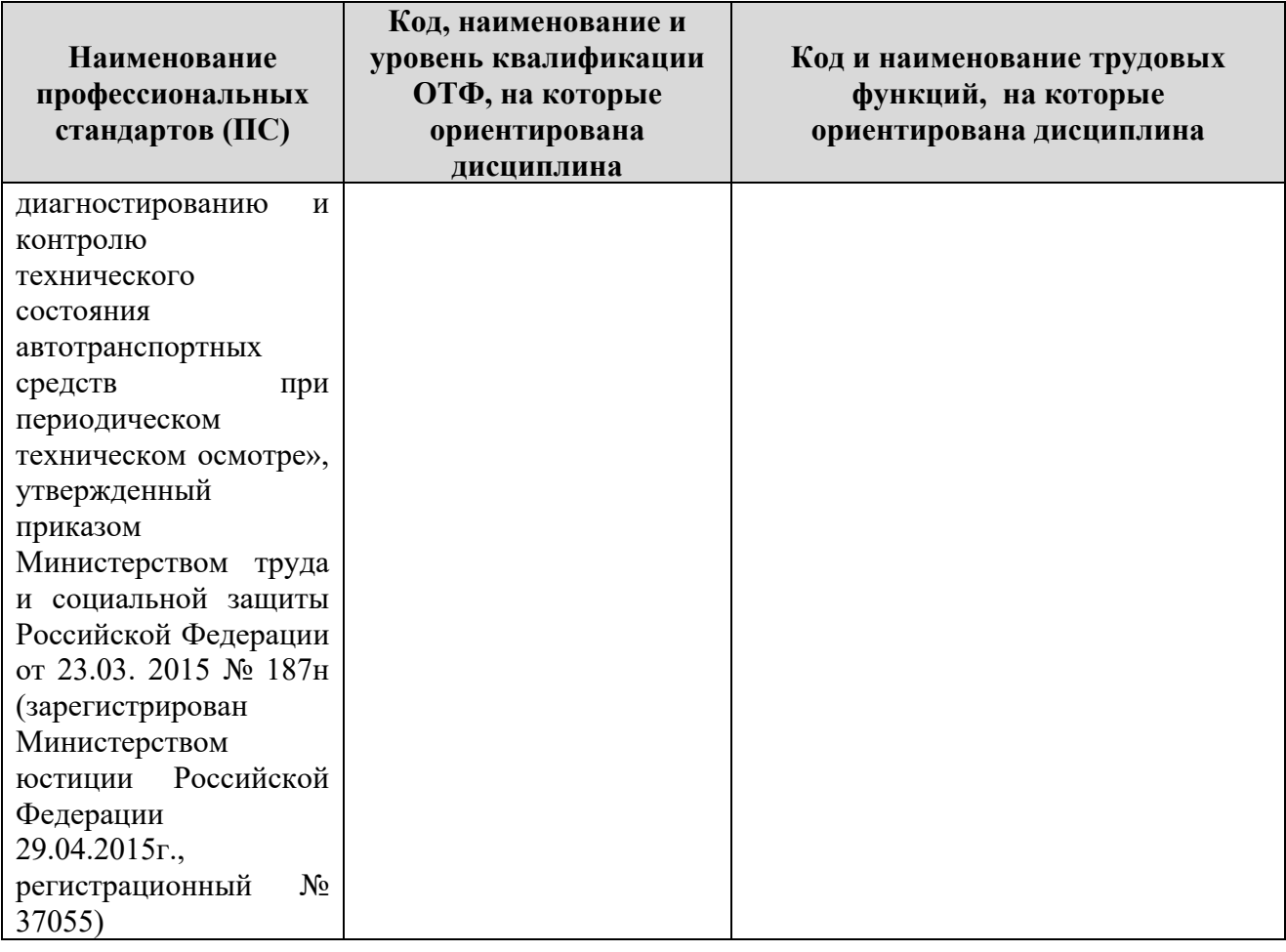

## 1.4. Компетенции обучающегося, формируемые в результате освоения

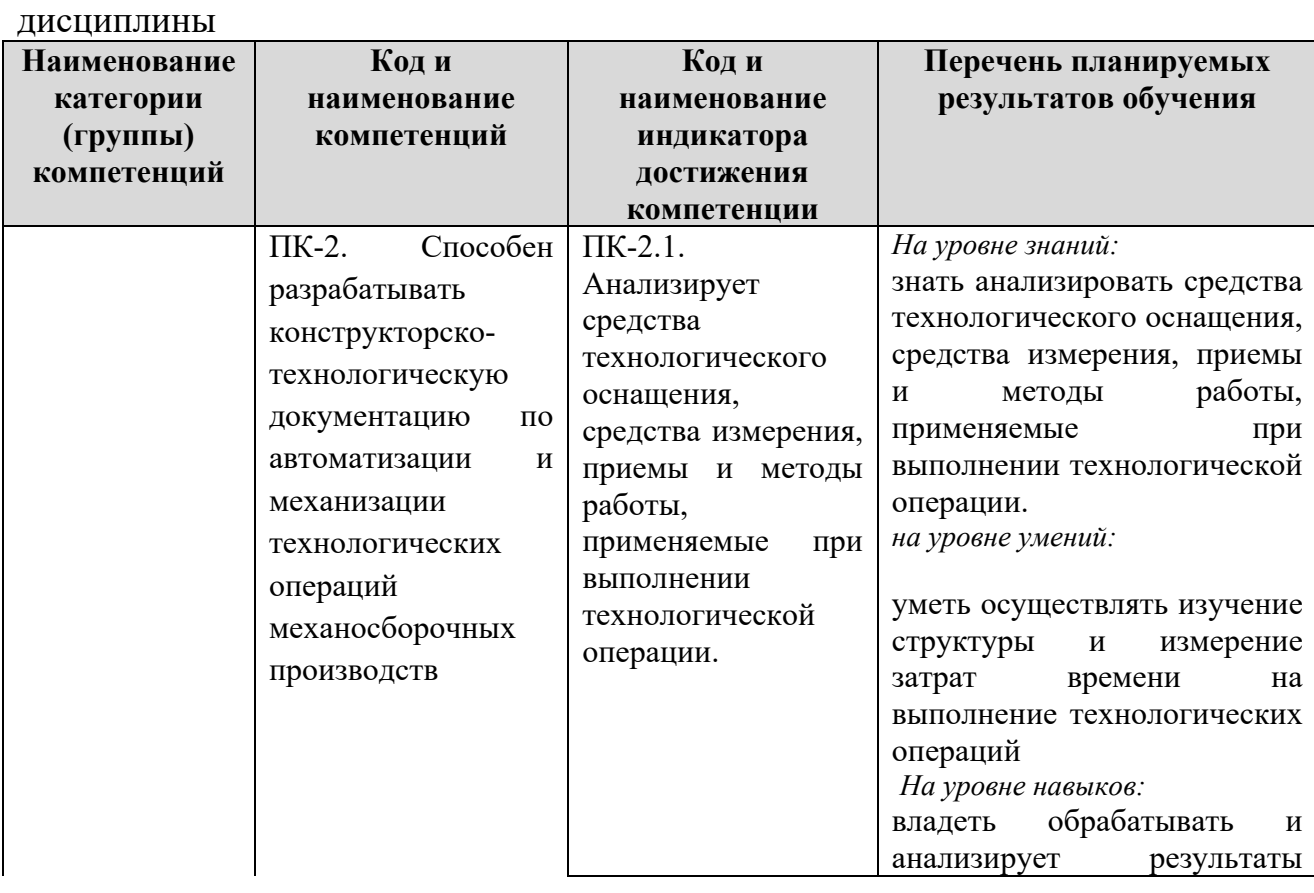

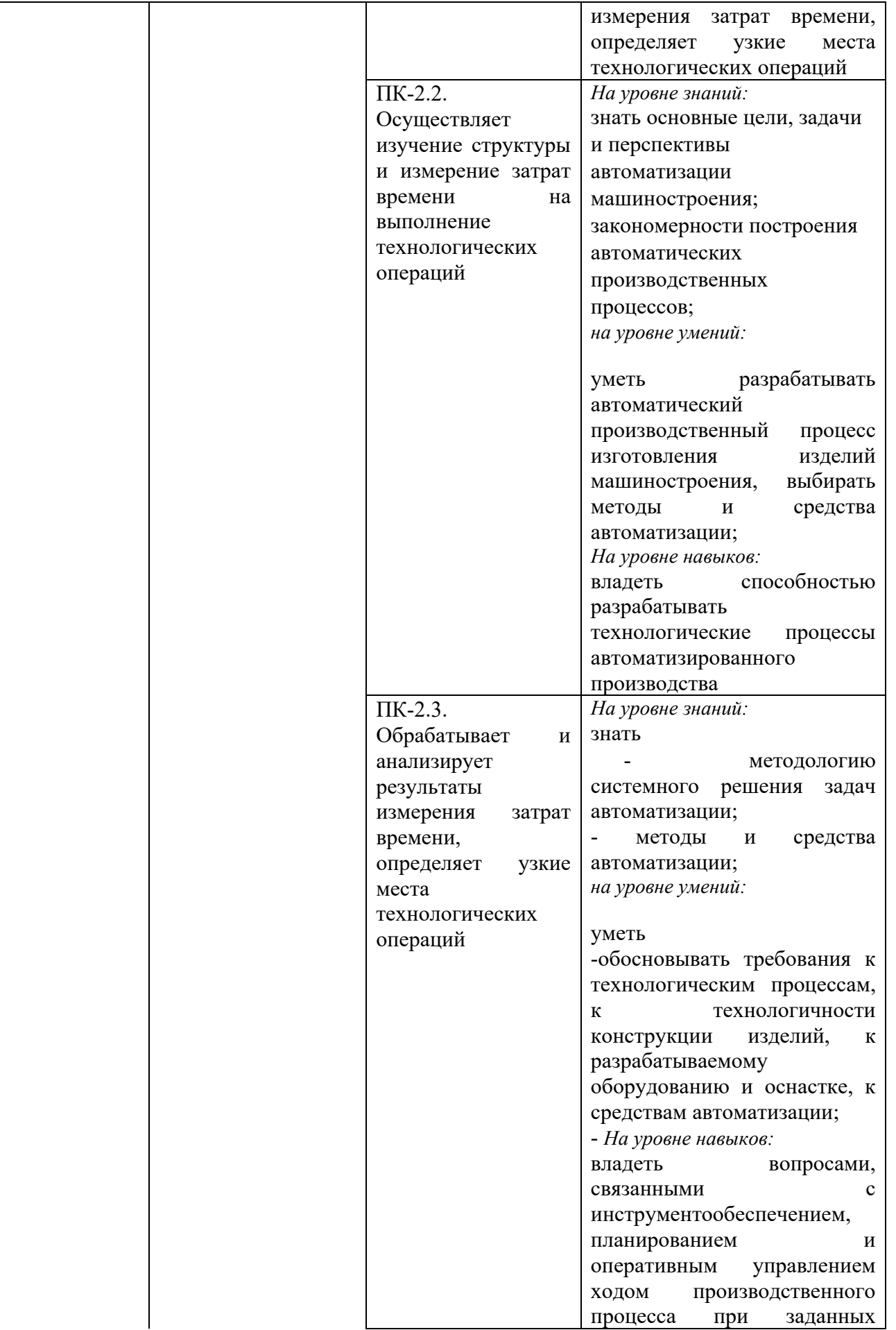

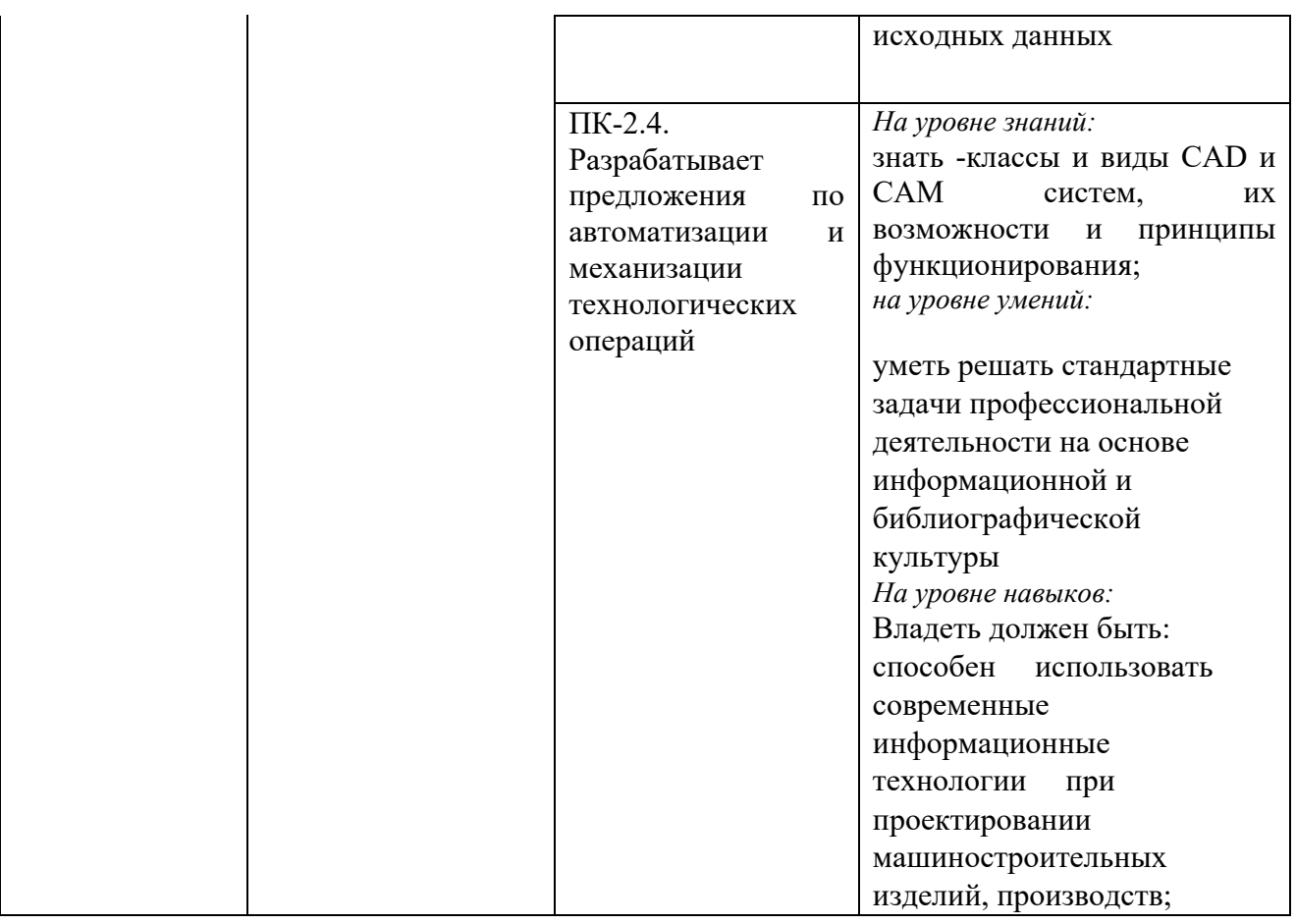

#### **2. Место дисциплины в структуре ОПОП**

Дисциплина Б1Д(М)В.ДВ.2.2 «Управление технологическими процессами на оборудовании с ЧПУ» реализуется в рамках учебного плана обучающихся очной формы обучения в части дисциплин, формируемых участниками образовательных отношений программы бакалавриата (Элективные дисциплины).

Дисциплина преподается обучающимся по очной форме обучения – в 7-м семестре, по заочной форме - в 9-м семестре.

Дисциплина «Управление технологическими процессами на оборудовании с ЧПУ» является промежуточным этапом формирования компетенций ПК-2 в процессе освоения ОПОП.

Дисциплина «Управление технологическими процессами на оборудовании с ЧПУ» основывается на знаниях, умениях и навыках, приобретенных при изучении дисциплин: Начертательная геометрия и инженерная графика; Основы проектной деятельности; Теория механизмов и машин, Компьютерная графика при проектировании технологического оборудования; производственной практики и является предшествующей для изучения дисциплин: Проектирование машиностроительных производств, производственной практики и государственной итоговой аттестации.

Формой промежуточной аттестации знаний обучаемых по очной форме обучения является зачет в 7-м семестре, по заочной форме - в 9-м семестре.

#### **3. Объем дисциплины**

Общая трудоемкость дисциплины составляет 2 зачетных единицы (72 академических часов) в том числе

#### **очная форма обучения:**

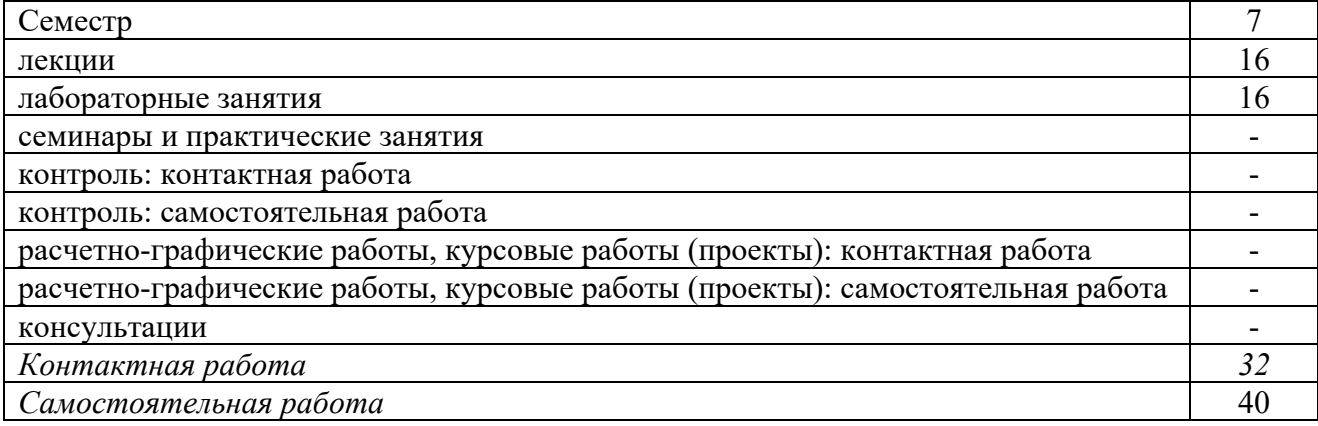

Вид промежуточной аттестации (форма контроля): зачёт

#### **заочная форма обучения:**

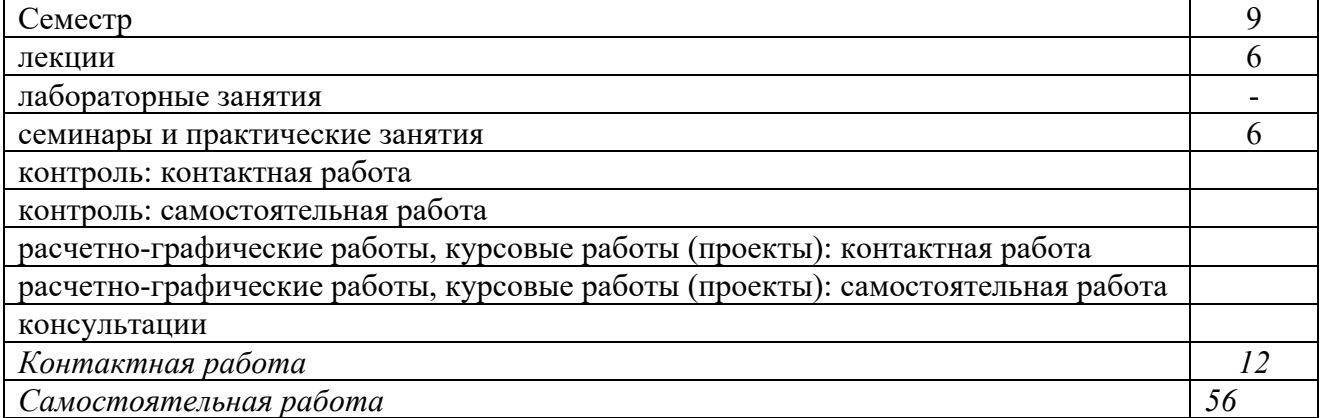

#### **4. Содержание дисциплины, структурированное по темам (разделам) Очная форма обучения**

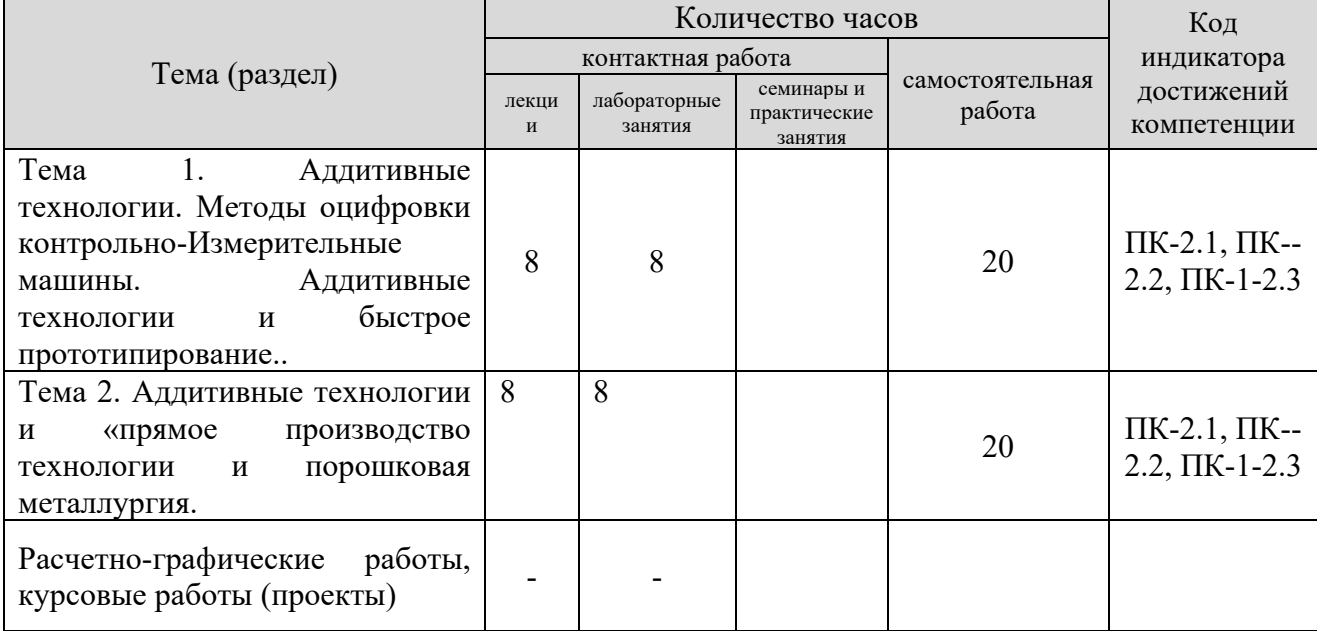

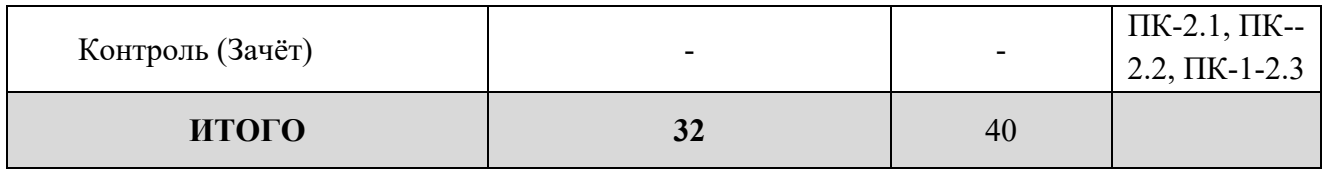

#### **заочная форма обучения**

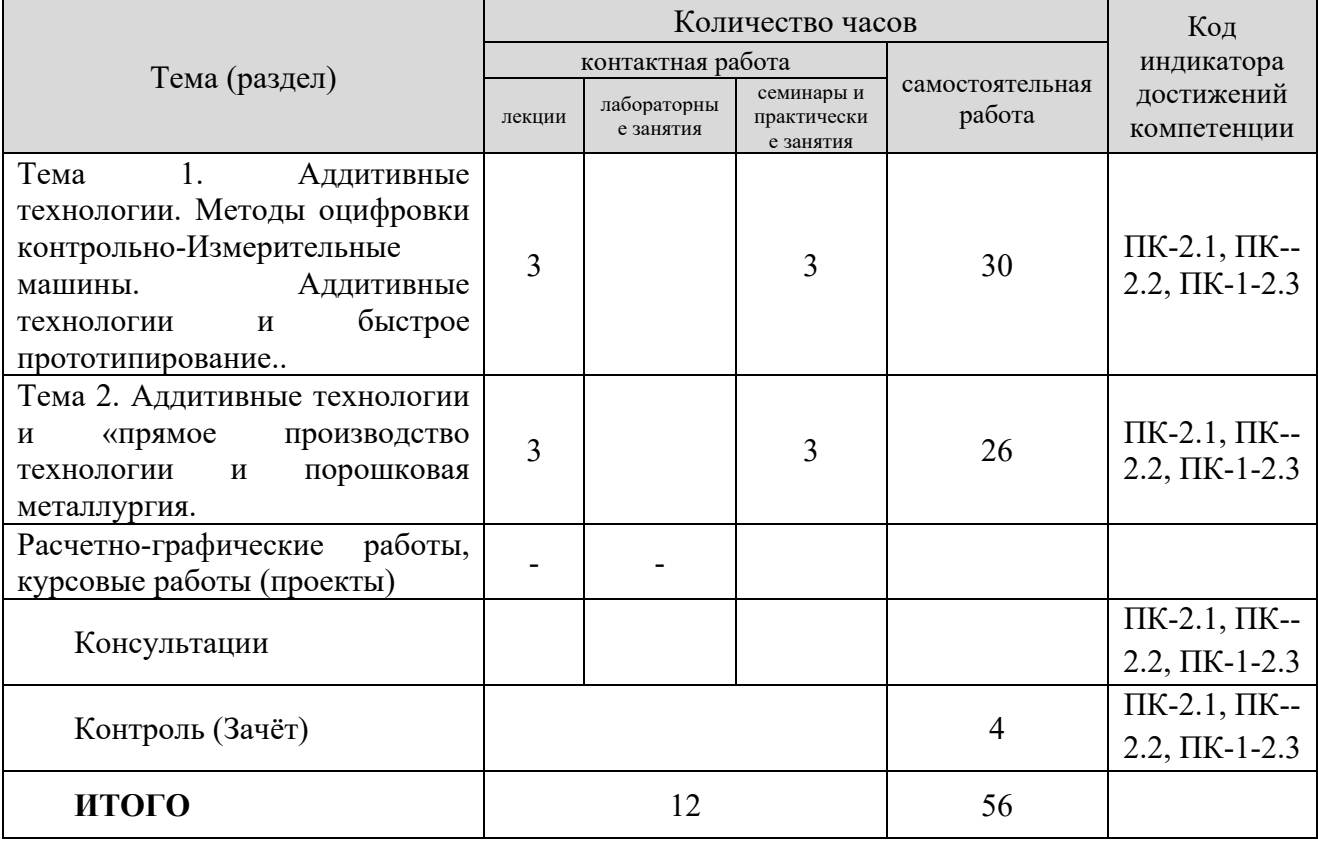

#### **5. Образовательные технологии, применяемые при освоении дисциплины**

Методика преподавания дисциплины и реализация компетентностного подхода в изложении и восприятии материала предусматривает использование следующих форм проведения групповых, индивидуальных, аудиторных занятий в сочетании с внеаудиторной работой с целью формирования и развития профессиональных навыков обучающихся:

- во время проведения занятий используются презентации с применением слайдов с табличным материалом, а также разбор типичных ситуаций, что повышает наглядность и информативность используемого практического материала;

- практические занятия предусматривают использование групповой формы обучения, которая позволяет студентам эффективно взаимодействовать при обсуждении текущего материала, выполнение практических упражнений;

- проведение опросов, в ходе которых студенты могут демонстрировать полученные знания и оттачивать мастерство ведения поиска информации;

- использование тестов для контроля знаний;

В рамках учебного курса также могут быть организованы и проведены встречи с представителями различных организаций, мастер-классы со специалистами.

#### **6. Практическая подготовка**

Практическая подготовка реализуется путем проведения практических занятий, предусматривающих участие обучающихся в выполнении отдельных элементов работ, связанных с будущей профессиональной деятельностью. Объем занятий в форме практической подготовки составляет 2 час. (по очной форме обучения), 4 часов (по заочной форме обучения),

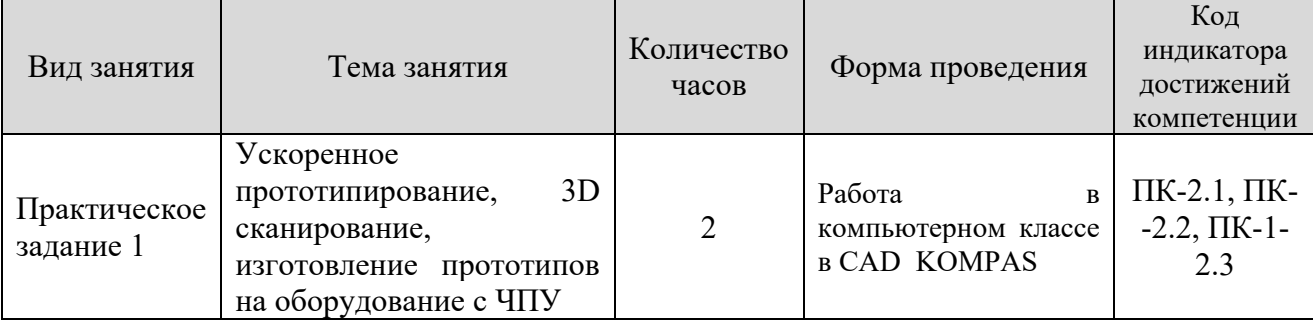

#### **Очная форма обучения**

#### **Очно-заочная форма обучения**

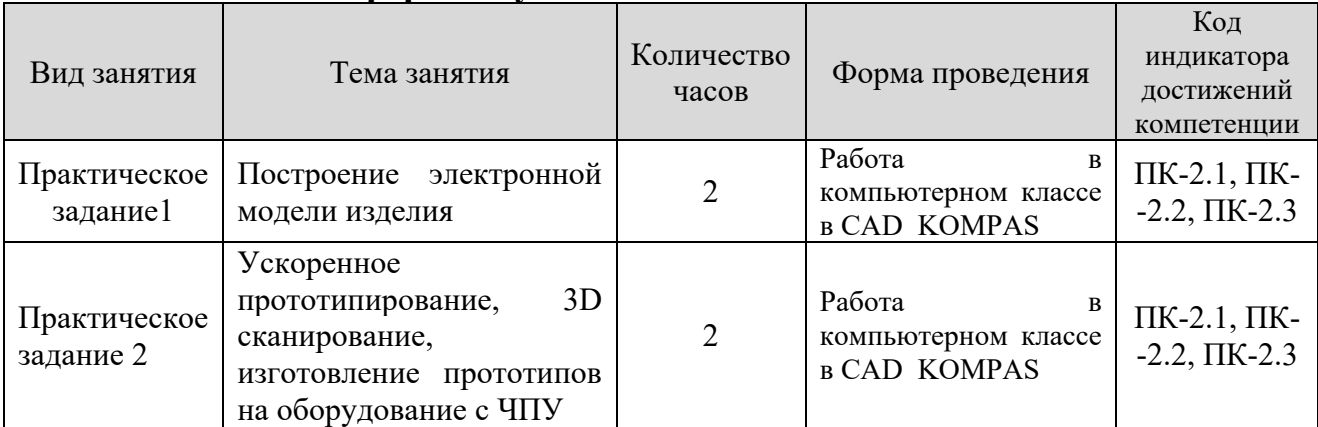

#### **7. Учебно-методическое обеспечение самостоятельной работы студентов.**

Самостоятельная работа студентов предусмотрена учебным планом по дисциплине в объеме 40 часов по очной форме обучения, 56 часов по заочной форме обучения. Самостоятельная работа реализуется в рамках программы освоения дисциплины в следующих формах:

- работа с конспектом занятия (обработка текста);

- работа над учебным материалом учебника;

- проработка тематики самостоятельной работы;
- написание реферата;
- поиск информации в сети «Интернет» и литературе;

- выполнение практических индивидуальных заданий;

- подготовка к сдаче зачета.

В рамках учебного курса предусматриваются встречи с представителями промышленных предприятий.

Самостоятельная работа проводится с целью: систематизации и закрепления полученных теоретических знаний и практических умений обучающихся; углубления и расширения теоретических знаний студентов; формирования умений использовать техническую, справочную документацию, учебную и специальную литературу; развития познавательных способностей и активности обучающихся: творческой инициативы, самостоятельности, ответственности, организованности; формирование самостоятельности мышления, способностей к саморазвитию, совершенствованию и самоорганизации; формирования профессиональных компетенций; развитию исследовательских умений студентов.

Формы и виды самостоятельной работы студентов: чтение основной и дополнительной литературы – самостоятельное изучение материала по рекомендуемым литературным источникам; работа с библиотечным каталогом, самостоятельный подбор необходимой литературы; работа со словарем, справочником; поиск необходимой информации в сети Интернет; конспектирование источников; реферирование источников; составление аннотаций к прочитанным литературным источникам; составление рецензий и отзывов на прочитанный материал; составление обзора публикаций по теме; составление и разработка терминологического словаря; составление хронологической таблицы; составление библиографии (библиографической картотеки); подготовка к различным формам текущей и промежуточной аттестации (к тестированию, контрольной работе, зачету); выполнение домашних контрольных работ; самостоятельное выполнение практических заданий репродуктивного типа (ответы на вопросы, задачи, тесты; выполнение творческих заданий).

Технология организации самостоятельной работы обучающихся включает использование информационных и материально-технических ресурсов образовательного учреждения: библиотеку с читальным залом, компьютерные классы с возможностью работы в Интернет; аудитории (классы) для консультационной деятельности.

Перед выполнением обучающимися внеаудиторной самостоятельной работы преподаватель проводит консультирование по выполнению задания, который включает цель задания, его содержания, сроки выполнения, ориентировочный объем работы, основные требования к результатам работы, критерии оценки. Во время выполнения обучающимися внеаудиторной самостоятельной работы и при необходимости преподаватель может проводить индивидуальные и групповые консультации.

Самостоятельная работа может осуществляться индивидуально или группами обучающихся в зависимости от цели, объема, конкретной тематики самостоятельной работы, уровня сложности, уровня умений обучающихся.

Контроль самостоятельной работы студентов предусматривает: соотнесение содержания контроля с целями обучения; объективность контроля; валидность контроля (соответствие предъявляемых заданий тому, что предполагается проверить); дифференциацию контрольно-измерительных материалов.

Формы контроля самостоятельной работы: просмотр и проверка выполнения самостоятельной работы преподавателем; организация самопроверки, взаимопроверки выполненного практического задания в группе; обсуждение результатов выполненной работы на занятии; проведение устного опроса; организация и проведение индивидуального собеседования; организация и проведение собеседования с группой.

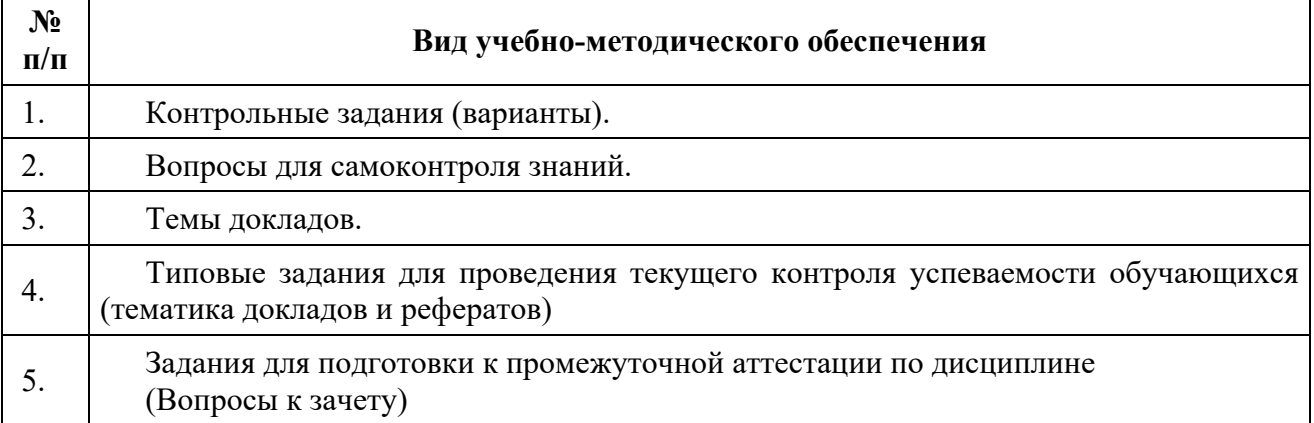

#### **4.Фонд оценочных средств для проведения текущего контроля успеваемости, промежуточной аттестации по итогам освоения дисциплины**

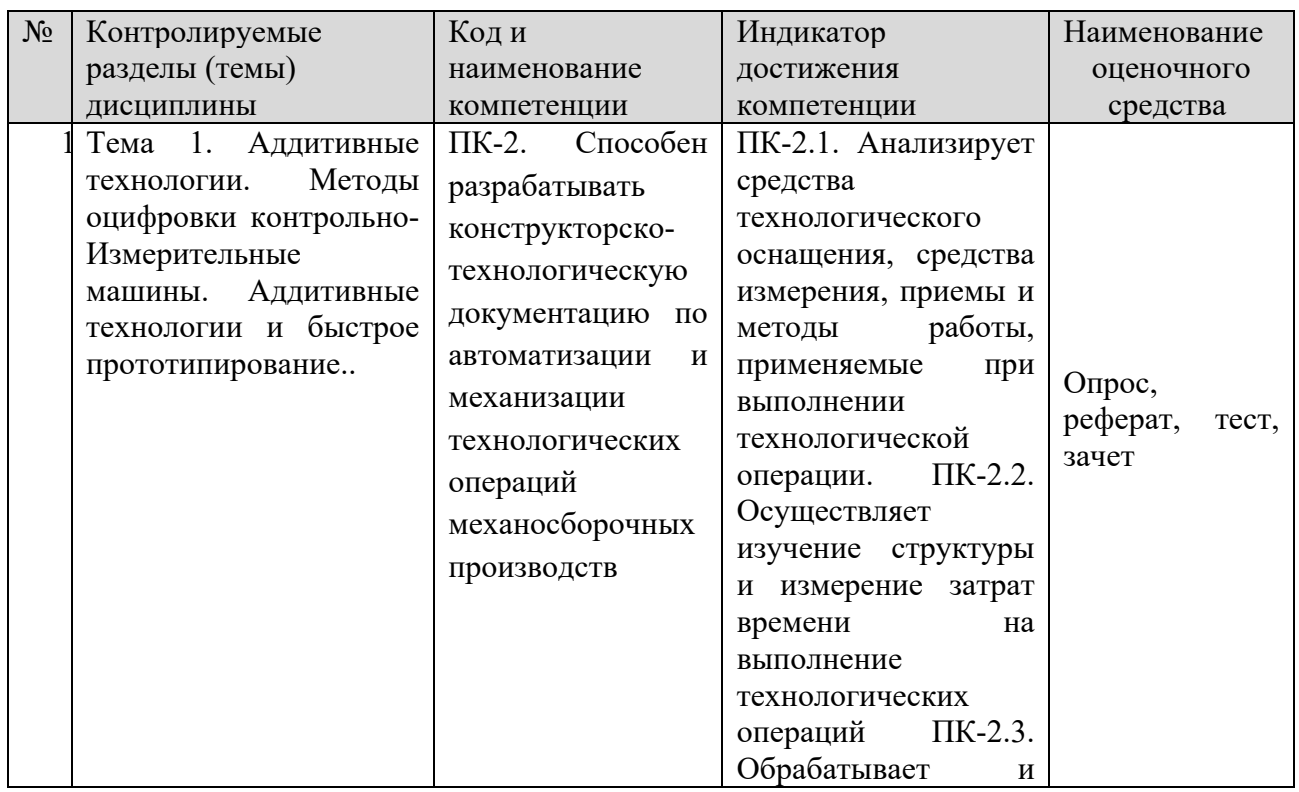

#### **8.1. Паспорт фонда оценочных средств**

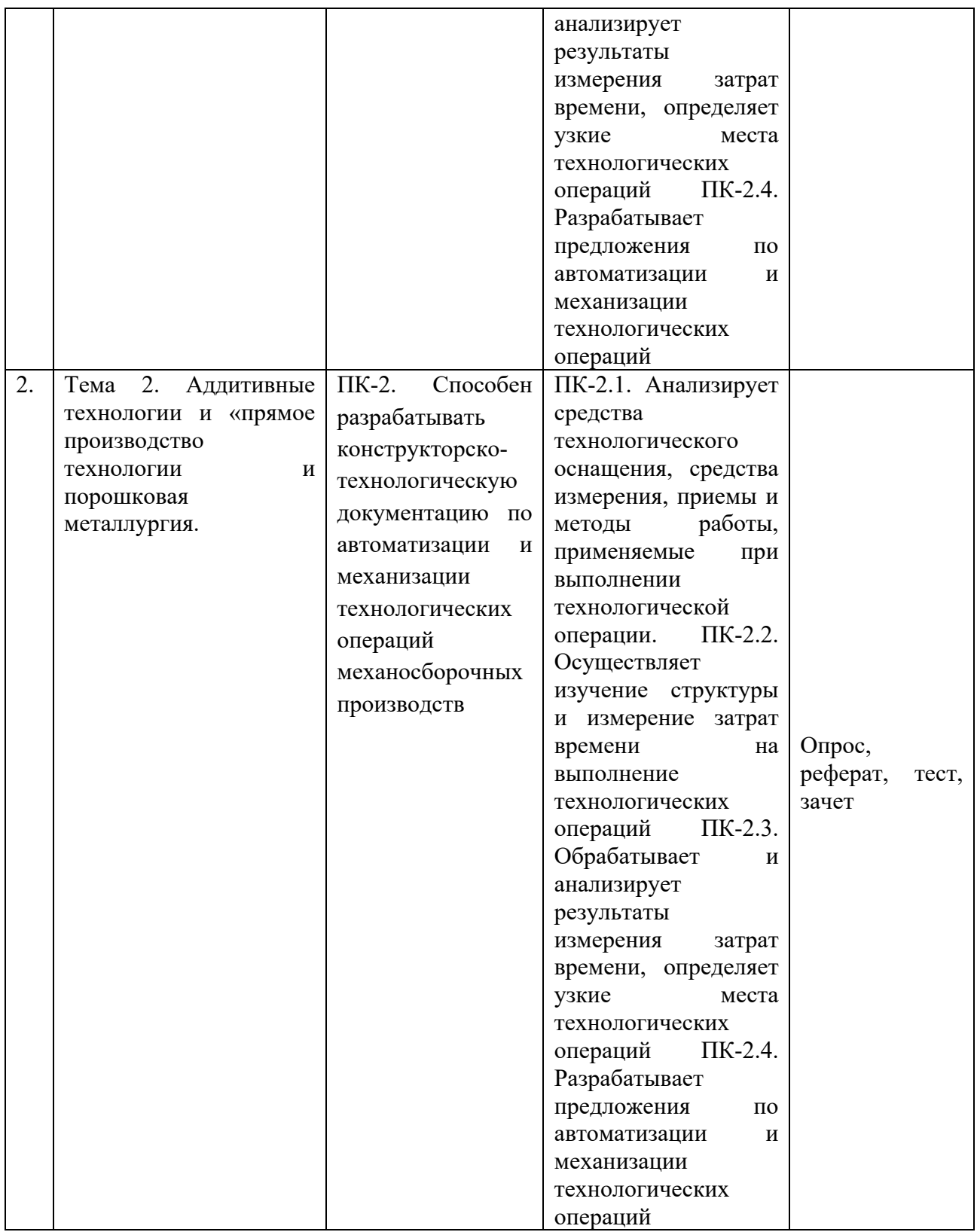

**Этапы формирования компетенций в процессе освоения ОПОП** прямо связаны с местом дисциплин в образовательной программе. Каждый этап формирования компетенции, характеризуется определенными знаниями, умениями и навыками и (или) опытом профессиональной деятельности, которые оцениваются в процессе текущего контроля успеваемости, промежуточной аттестации по дисциплине (практике) и в процессе итоговой аттестации.

Дисциплина «Управление технологическими процессами на оборудовании с ЧПУ» является промежуточным этапом комплекса дисциплин, в ходе изучения которых у студентов формируются компетенции ПК-1

Формирования компетенции ПК-2 начинается одновременно с изучением дисциплины Проектирование машиностроительных производств.

Завершается работа по формированию у студентов указанных компетенций в ходе «Преддипломной практики» и подготовке и сдаче государственного экзамена.

в процессе изучения дисциплины, компетенции также формируются поэтапно.

Основными этапами формирования ПК-2 при изучении дисциплины «Управление технологическими процессами на оборудовании с ЧПУ» является последовательное изучение содержательно связанных между собой тем учебных занятий. Изучение каждой темы предполагает овладение студентами необходимыми дескрипторами (составляющими) компетенций. Для оценки уровня сформированности компетенций в процессе изучения дисциплины предусмотрено проведение текущего контроля успеваемости по практическим работам (разделам) дисциплины и промежуточной аттестации по дисциплине зачет.

8.2. Контрольные задания и материалы, необходимые для оценки знаний, умений и навыков и (или) опыта деятельности, характеризующих этапы формирования компетенций в процессе освоения образовательной программы

8.2.1. Контрольные вопросы по темам (разделам) для опроса на занятиях

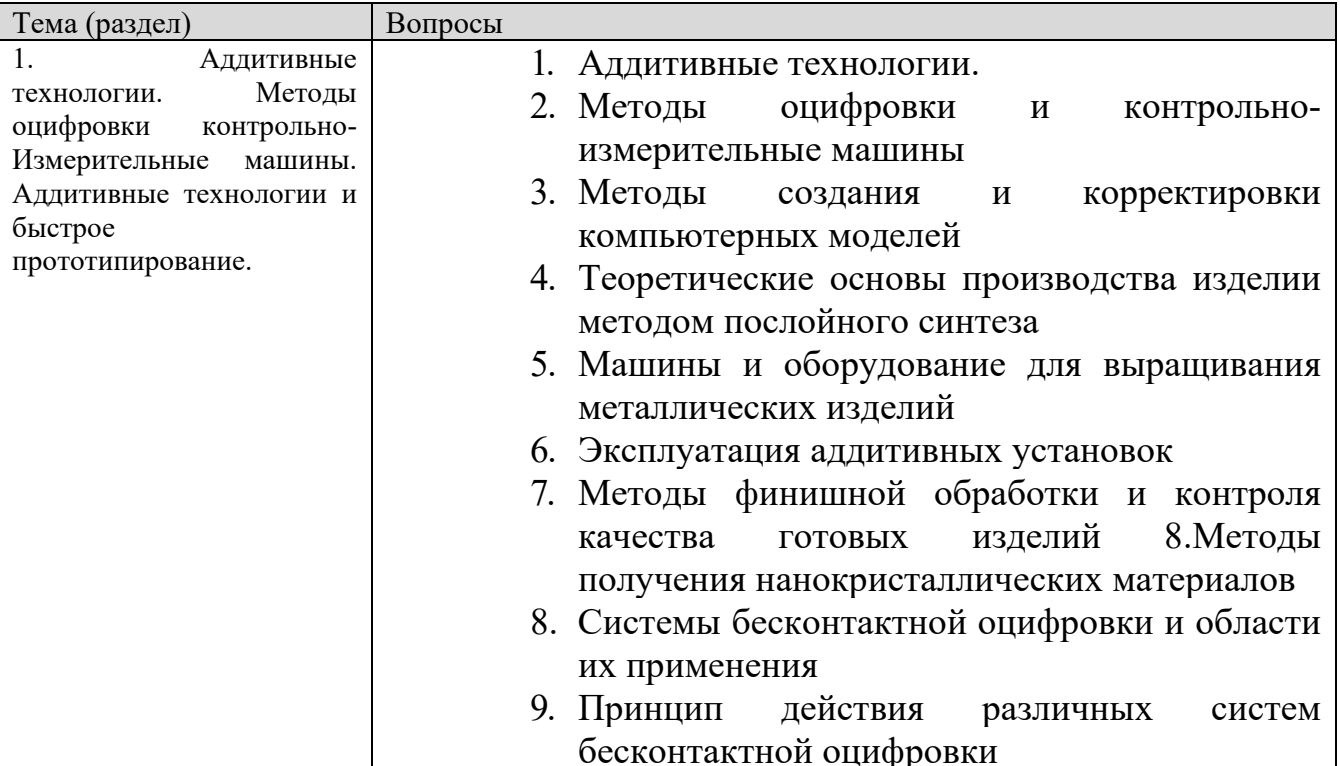

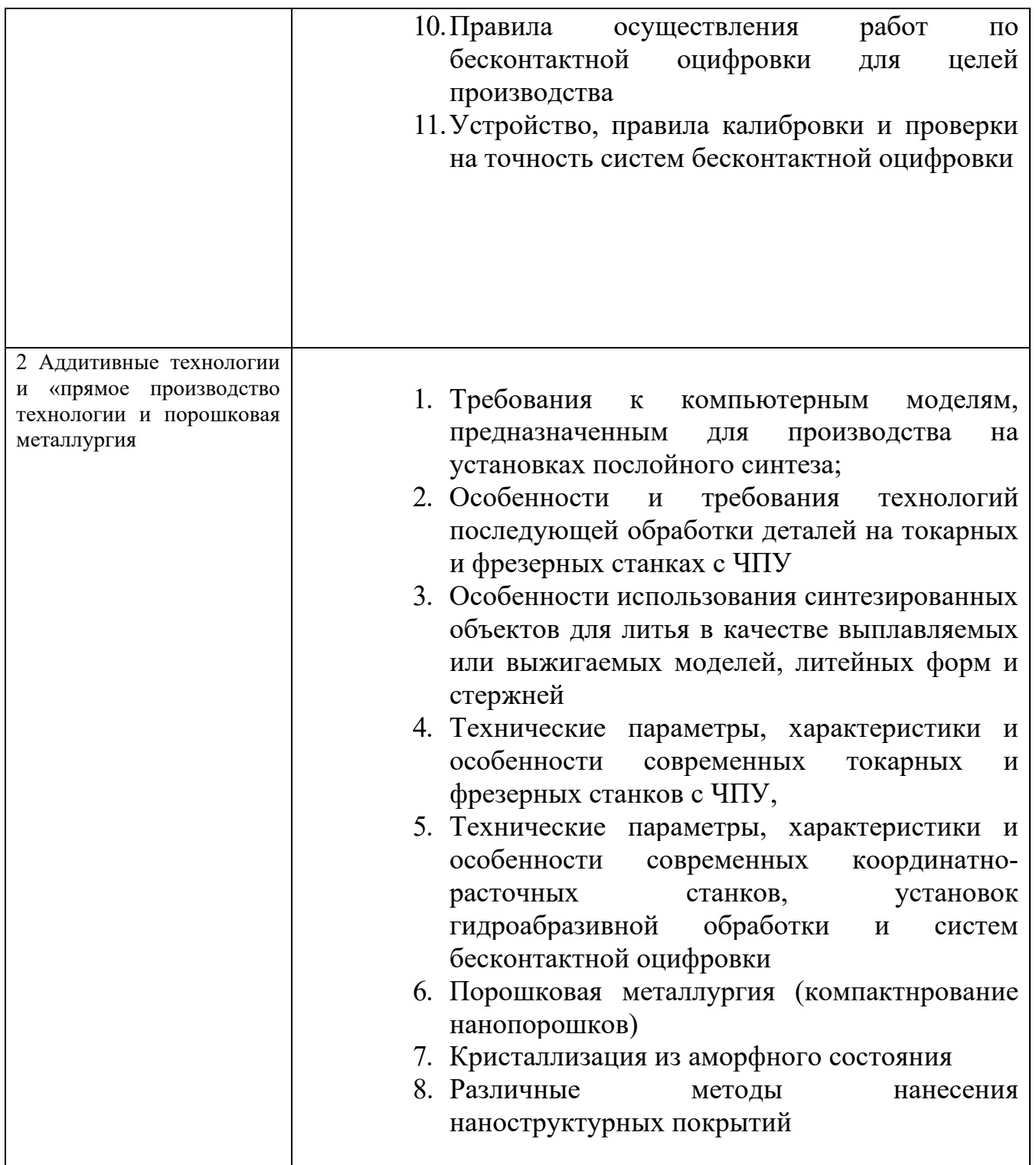

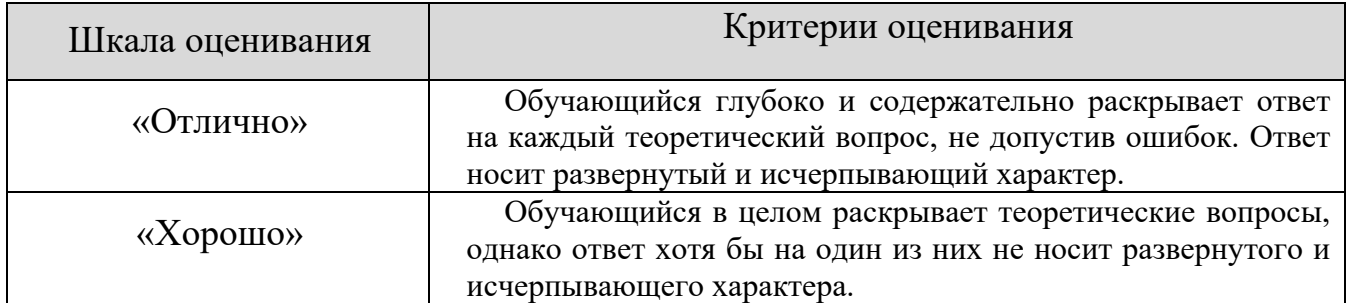

### **Шкала оценивания ответов на вопросы**

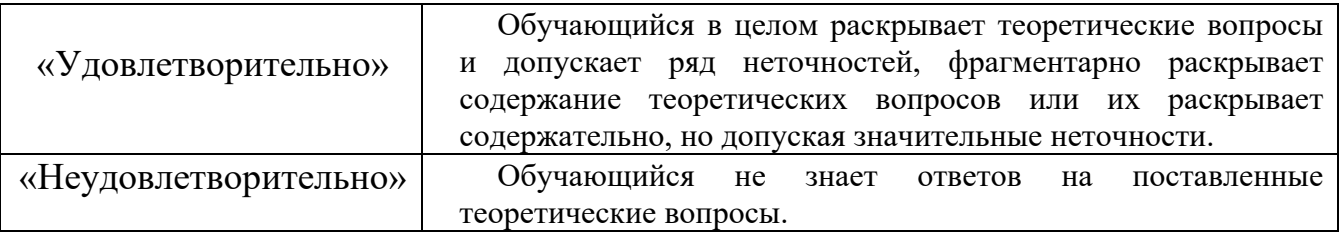

#### 8.2.2 Оценочные средства остаточных знаний (тест)

#### 1. Управление станками по заданной программе в алфавитно-цифровом коде - это

(1) числовое программное управление (ЧПУ) станками

2 программа управления станком

3 система числового программного управления станками (СЧПУ)

#### 2. Данные о геометрии деталей и заготовок, технологических параметрах, параметрах станков и СЧПУ, которые служат для подготовки программ управления станками - это

(1) исходные данные

2 геометрическая информация

3 технологическая информация

#### 3. Программное управление станком от индивидуальной СЧПУ - это

(1) индивидуальное программное управление станком

2 групповое программное управление станками

3 интегрированное программное управление группой станков

#### 4. Соответствие между названием системы ЧПУ и его назначением

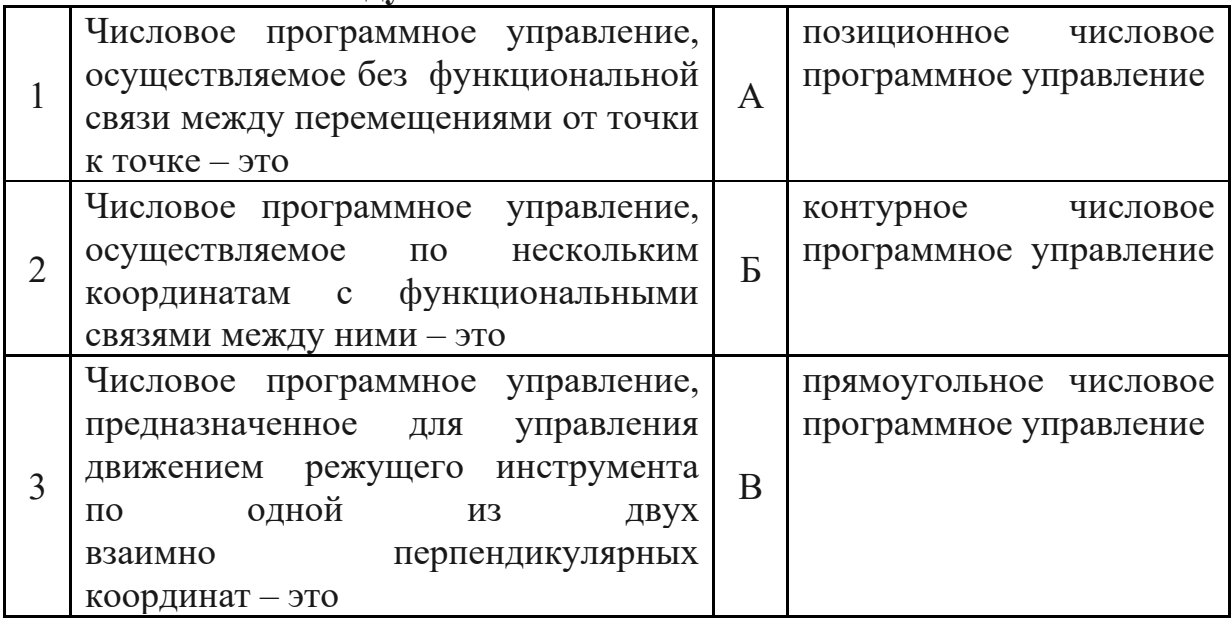

1 Выбор станка с ЧПУ

- 2 Определение способа получения заготовки
- 3 Определение способа установки и крепления заготовки
- 4 Выбор инструментальной наладки

#### 6. Комплект текстовых и графических документов, определяющих в отдельности или в совокупности технологический процесс изготовления содержащих данные. необходимые для изделия  $\mathbf{M}$ организации производства называется

(1) технологической документацией

2 справочной документацией

3 исходной документацией

4 сопроводительной документацией

#### 7. Соответствие между названием документации и её содержанием

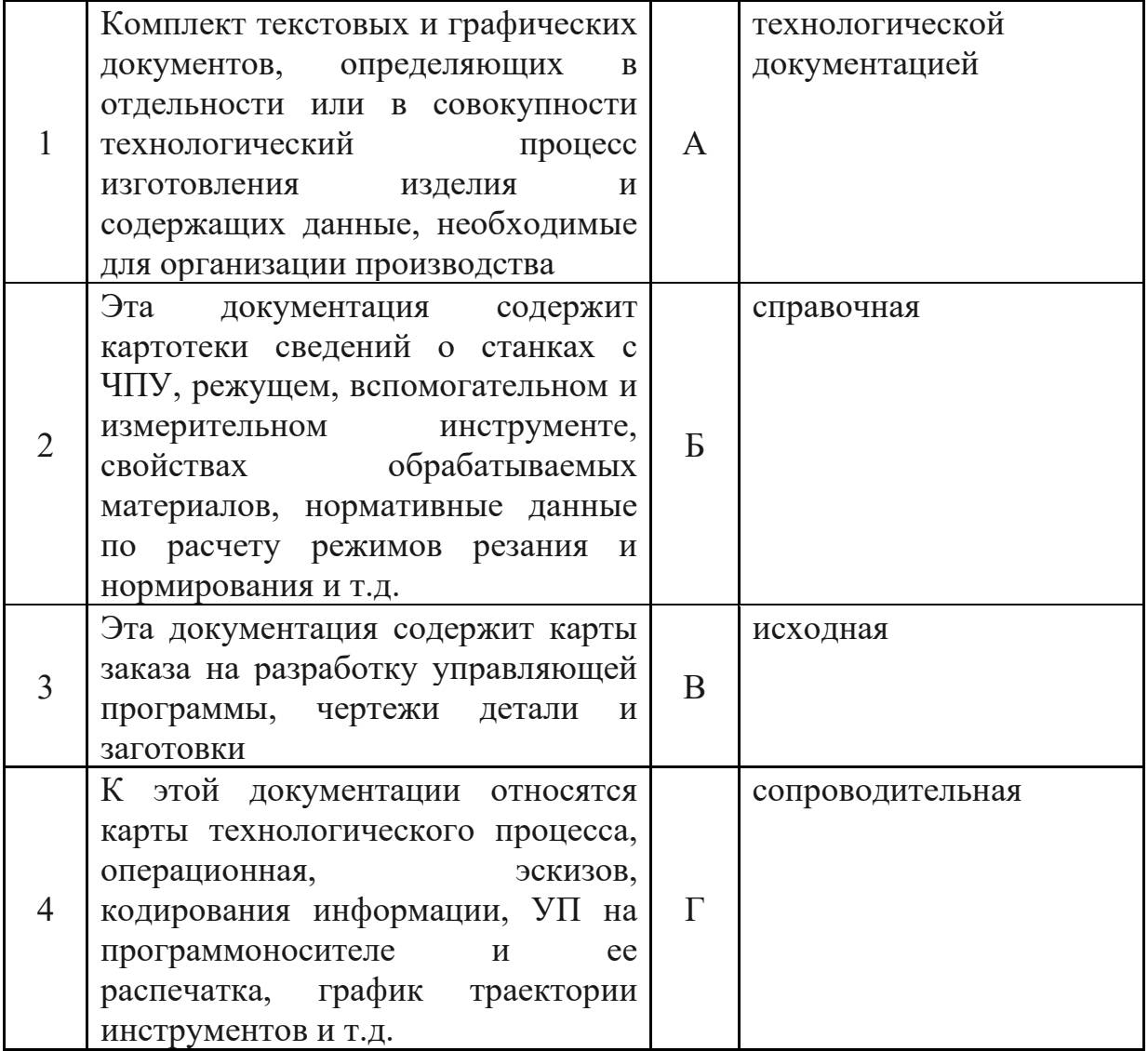

- (1) в системе координат станка
- 2 в системе координат детали
- 3 в системе координат инструмента

#### 9. Начало системы его координат станка - это...

- (1) нулевая точка
- 2 исходная точка

3 фиксированная точка 4 опорная точка

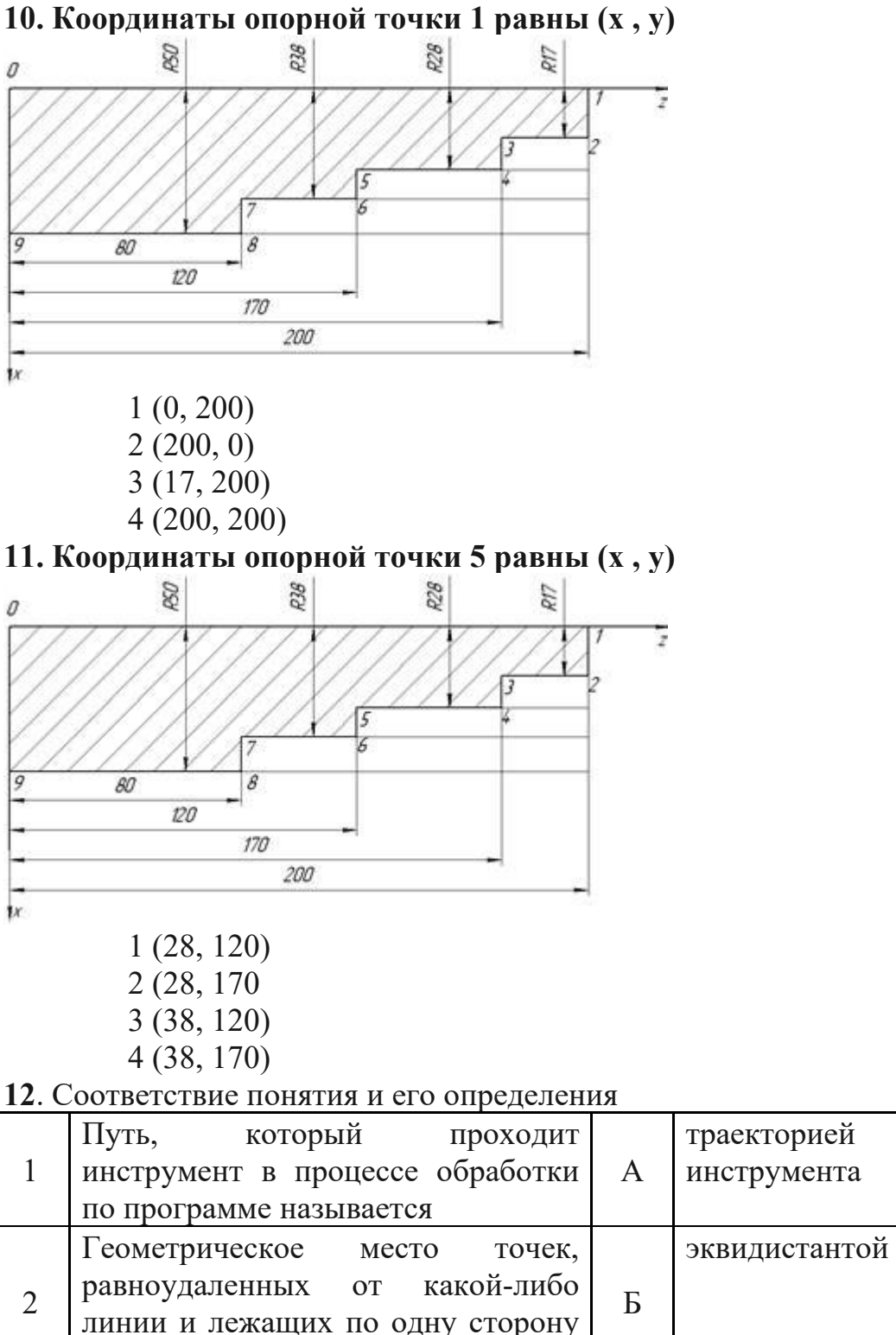

от нее, называется

**10. Координаты опорной точки 1 равны (х , у)**

3 Выражение одной функциональной | В | аппроксимацией

- 1 кадр
- 2 слово
- 3 число

#### 14. Схематизация формата программы следующая

- 1 N001 2 G<sub>0</sub>2
- $3 X+043$
- 4 Y-040
- $5 Z+0.52$
- 6 F<sub>05</sub>
- 7 S<sub>04</sub>
- 8 T<sub>0</sub>2
- 9 L<sub>5</sub>
- 10 M<sub>0</sub>3
- $11$   $\Pi$ C

#### 15. Соответствие слов их значению

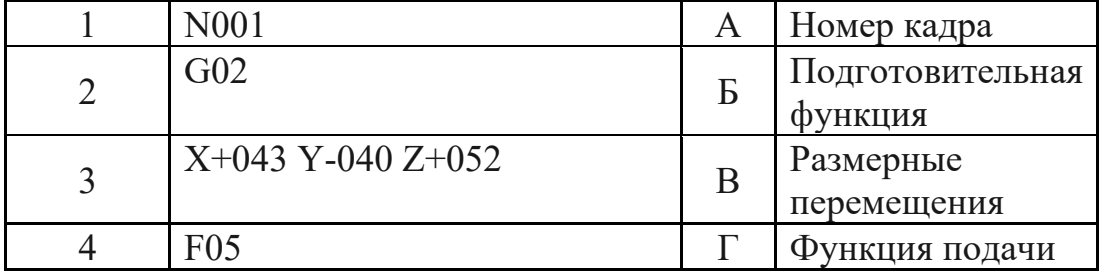

#### 16. Соответствие слов их значению

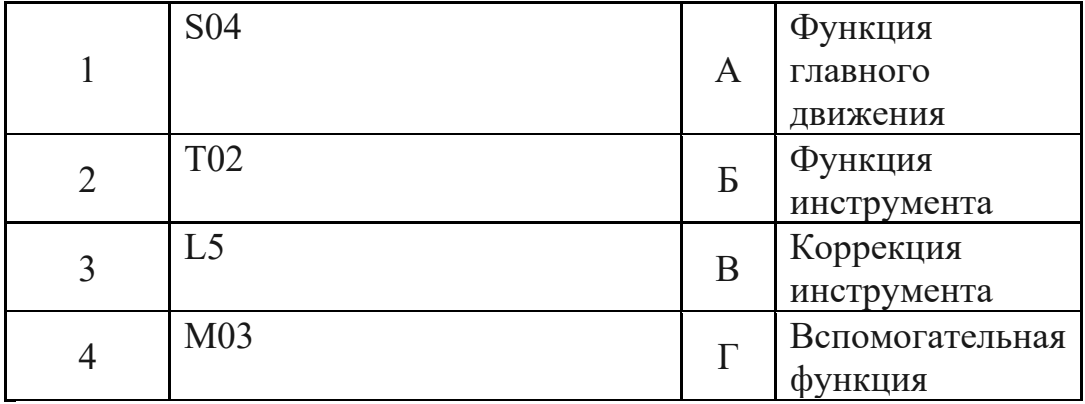

1 N001 G91 X0 Z0 G28 IIC  $(2)$  N025 M002  $\Pi C$ 3 N100 M02 G00 IIC

### 18. Подготовительные функции задаются адресом .....

- $(1)$  G
- $2 M$
- $3 X$
- $4y$

### 19. Соответствие функции их значению

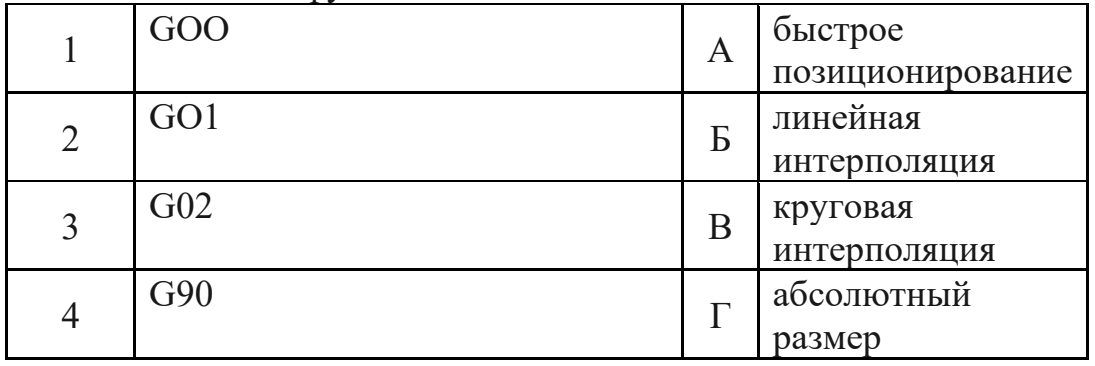

- $(1)$  F
- $2\overset{\circ}{S}$
- $3 X$
- 4 M

## 21. Соответствие ошибки управляющей программы способу её удаления

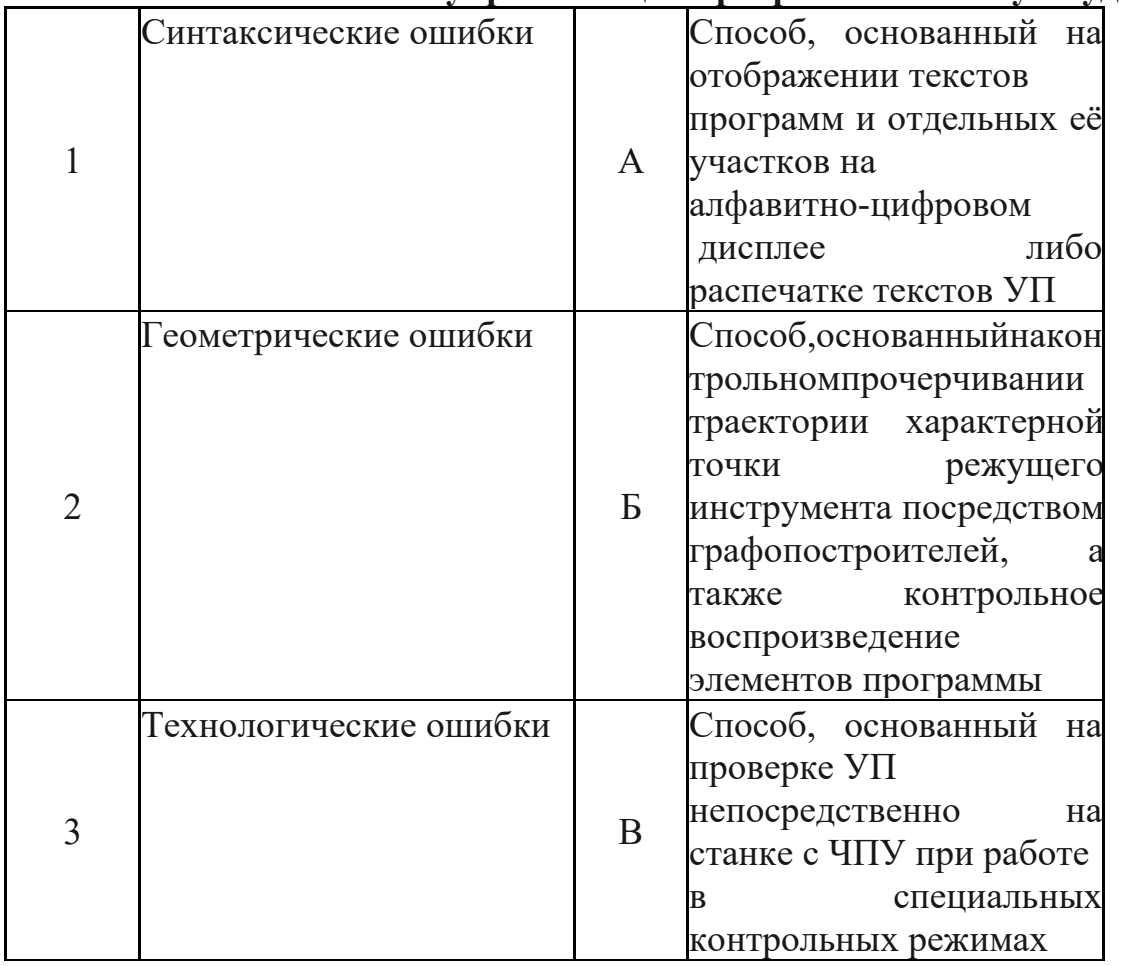

#### 22. Управление станками по заданной программе в алфавитно-цифровом коде - это

(1) числовое программное управление (ЧПУ) станками

2 программа управления станком

3 система числового программного управления станками (СЧПУ)

23. Данные о геометрии деталей и заготовок, технологических параметрах, параметрах станков и СЧПУ, которые служат для подготовки программ управления станками - это

(1) исходные данные

2 геометрическая информация

3 технологическая информация

### 24. Программное управление станком от индивидуальной СЧПУ - это

(1) индивидуальное программное управление станком

2 групповое программное управление станками

#### 3 интегрированное программное управление группой станков

25. Соответствие между названием системы ЧПУ и его назначением

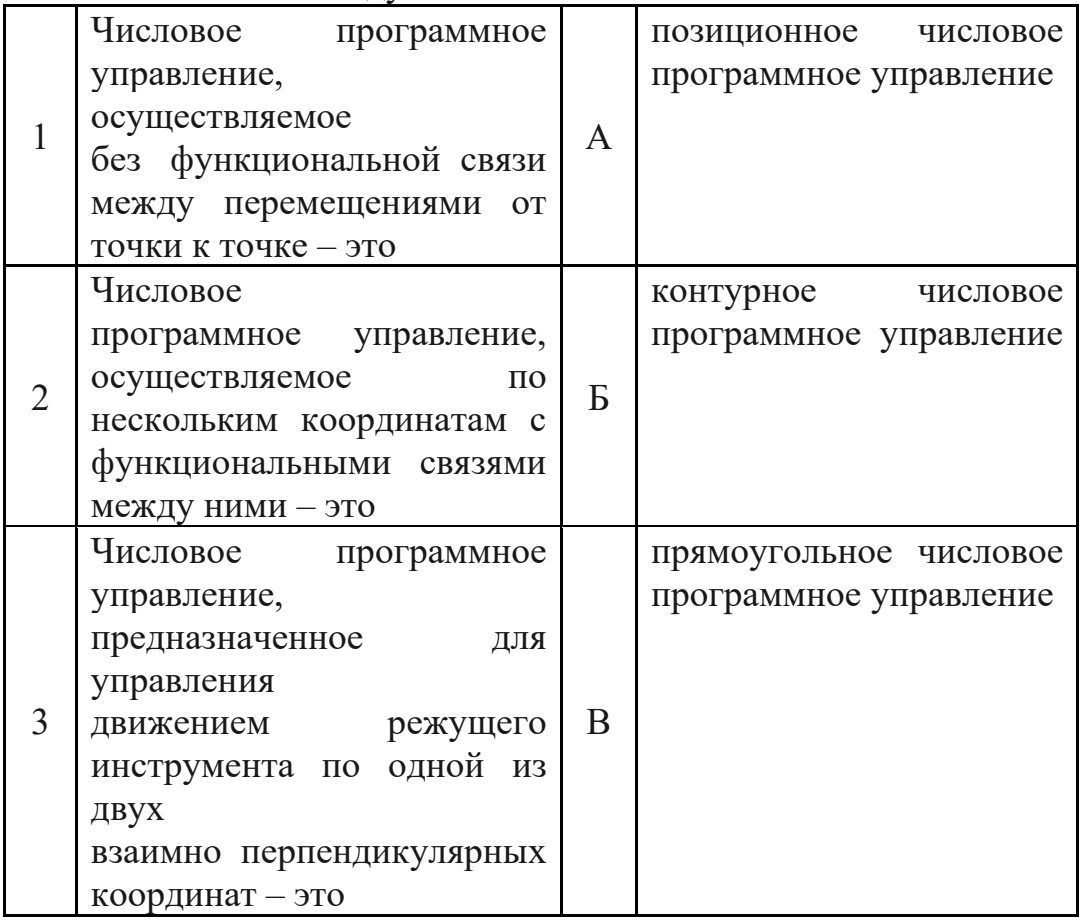

1 Выбор станка с ЧПУ

2 Определение способа получения заготовки

3 Определение способа установки и крепления заготовки

4 Выбор инструментальной наладки

26. Комплект текстовых и графических документов, определяющих в отдельности или в совокупности технологический процесс изготовления

данные, необходимые для изделия  $\mathbf{M}$ содержащих организации производства называется

(1) технологической документацией

2 справочной документацией

3 исходной документацией

4 сопроводительной документацией

27. Управление станками по заданной программе в алфавитно-цифровом коде - это

(1) числовое программное управление (ЧПУ) станками

2 программа управления станком

3 система числового программного управления станками (СЧПУ)

28. Данные о геометрии деталей и заготовок, технологических параметрах, параметрах станков и СЧПУ, которые служат для подготовки программ управления станками - это

(1) исходные данные

2 геометрическая информация

3 технологическая информация

#### 29. Программное управление станком от индивидуальной СЧПУ - это

(1) индивидуальное программное управление станком

2 групповое программное управление станками

3 интегрированное программное управление группой станков

#### 30. Соответствие между названием системы ЧПУ и его назначением

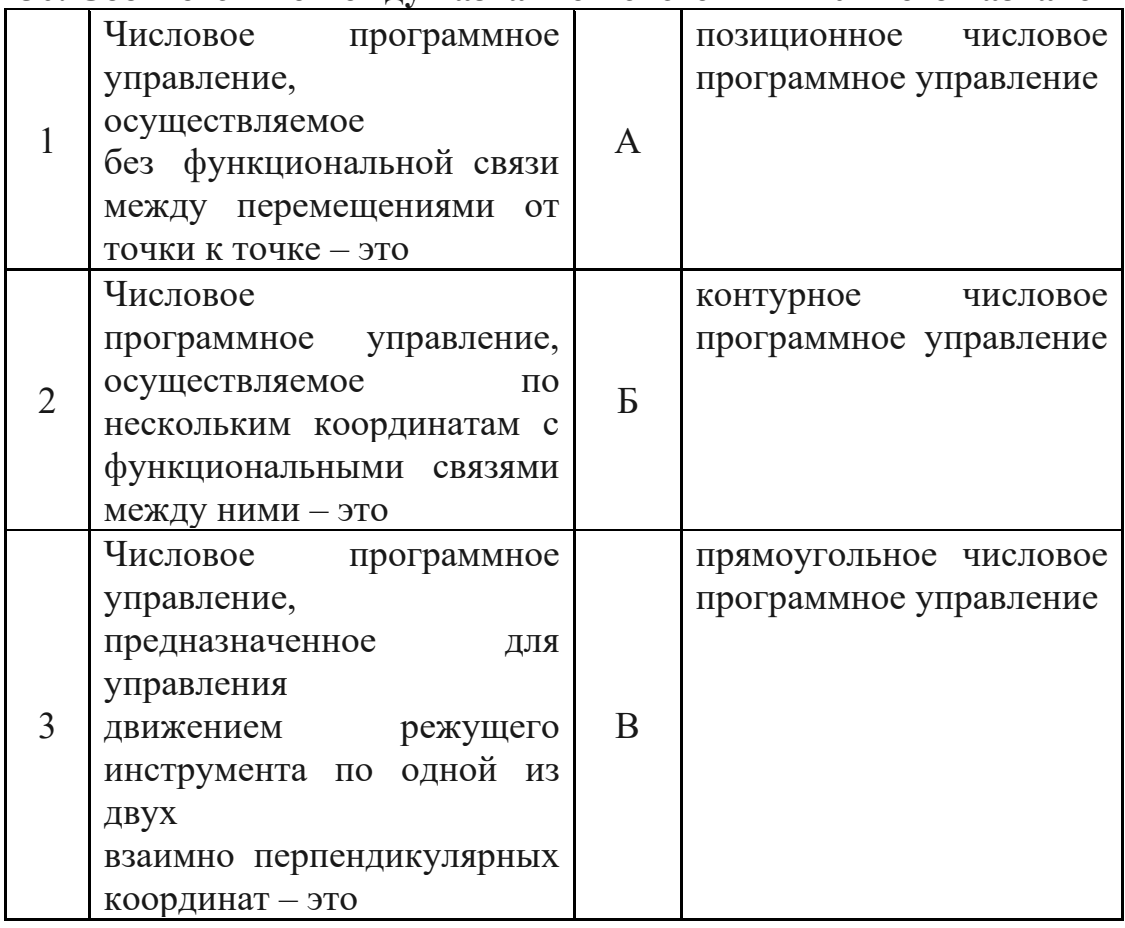

#### Таблина ответов

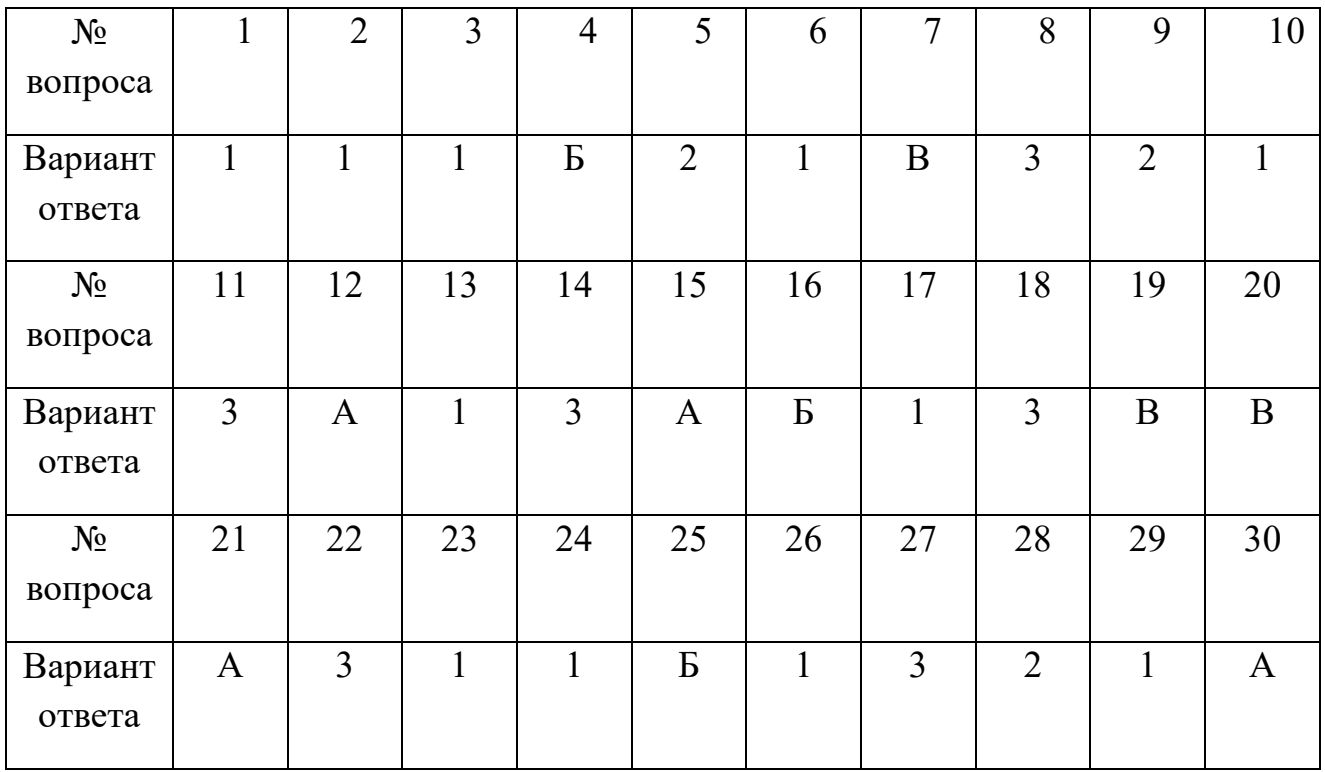

#### **8.2.3. Темы для докладов**

- 1. Особенности аддитивных технологий. Предпосылки развития аддитивных технологий.
- 2. Рост значимости обновления продуктовых линеек и необходимость повышения производительности труда на всех стадиях производственного процесса с использованием аддитивных технологий.
- 3. Преимущества аддитивных технологий
- 4. Типы производства и разновидности технологических процессов. Стандарты ЕСКД и ЕСТД. Классификаторы продукции.
- 5. Структура технологического процесса.
- 6. Технологические переделы.
- 7. Основные виды технологических процессов обработки материалов.
- 8. Общая схема аддитивного производства.
- 9. Направления развития аддитивных технологий по принципу формирования детали.
- 10.Классификация аддитивных технологий по агрегатному состоянию материала, используемого при формировании детали.
- 11.Классификация аддитивных технологий по виду используемого материала. Классификация аддитивных технологий по виду и форме материала, используемого для изготовления деталей.
- 12.FDM (Fused deposition modeling) послойное построение изделия из расплавленной пластиковой нити.
- 13.SLM (Selective laser melting) инновационная технология производства сложных изделий посредством лазерного плавления металлического порошка по математическим CAD-моделям.
- 14.MJM (Multi-jet Modeling) многоструйное моделирование с помощью фотополимерного или воскового материала.
- 15.Металлы, полимеры, керамика,фотополимеры. Их основные характеристики и соответствующие типы аддитивных технологий.
- 16.Оборудование для различных типов аддитивных технологий и их сравнительные характеристики.
- 17.Информационное обеспечение аддитивных технологий
- 18.Инфраструктура автоматизированного производства с использованием аддитивных технологий.
- 19.Система автоматизированного проектирования изделий и аддитивных технологических процессов.
- 20.Автоматизированная система технологической подготовки производства для аддитивных технологий.
- 21.Автоматизированная интегрированная система управления.
- **22.**Единое информационное пространство.

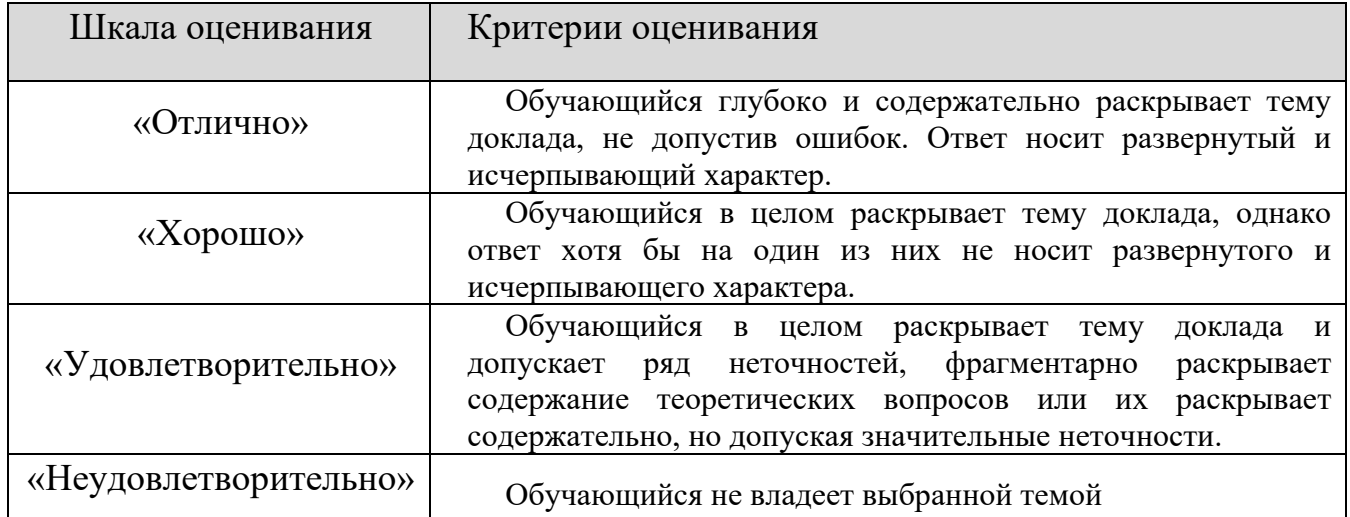

#### **Шкала оценивания**

# **8.2.4 Индивидуальные задания для выполнения расчетно- графической работы, курсовой работы (проекта)**

РГР, КР и КП по дисциплине «Управление технологическими процессами на оборудовании с ЧПУ» рабочей программой и учебным планом не предусмотрены.

#### **8.2.5 Темы для самостоятельной работы студентов**

#### **Темы для самостоятельной работы:**

- 1. Электронная модель детали, изделия?
- 2. Применение электронных моделей изделий?
- 3. Последовательность построения 3D –модели.
- 4. Отличия 3D –модели от электронной модели изделия (детали)?
- 5. Ознакомиться с конструкцией сканера.
- 6. Произвести 3D-сканеирование объекта (по грудный торос человека студента).
- **7.** Обработка полученной 3D модели в прогрмме сканера**.**
- 8. Сохранение в формате STL в папку компьютера.

#### **Типовые темы рефератов**

- 1. Понятие аддитивного производства.
- 2. История возникновения и развития аддитивных технологий.
- 3. 3D-моделирование как основа аддитивных технологий. Форматы данных.
- 4. Обзор рынка программного обеспечения для аддитивных технологий
- 5. Тип печати FDM. Особенности. Преимущества. Достоинства и недостатки.
- 6. Обзор рынка FDM-печати. Основные игроки и технологии
- 7. Тип печати SLA. Особенности. Преимущества. Достоинства и недостатки
- . 8. Обзор рынка SLA-печати. Основные игроки и технологии.
- 9. Тип печати DLP. Особенности. Преимущества. Достоинства и недостатки.
- 10.Обзор рынка DLP-печати. Основные игроки и технологии.
- 11.Тип печати SLS/SLM. Особенности. Достоинства и недостатки.
- 12.Обзор рынка SLS/SLM-печати. Основные игроки и технологии.
- 13.Тип печати 3DP. Особенности. Преимущества. Достоинства и недостатки.
- 14.Обзор рынка 3 DP-печати. Основные игроки и технологии.

#### **Шкала оценивания**

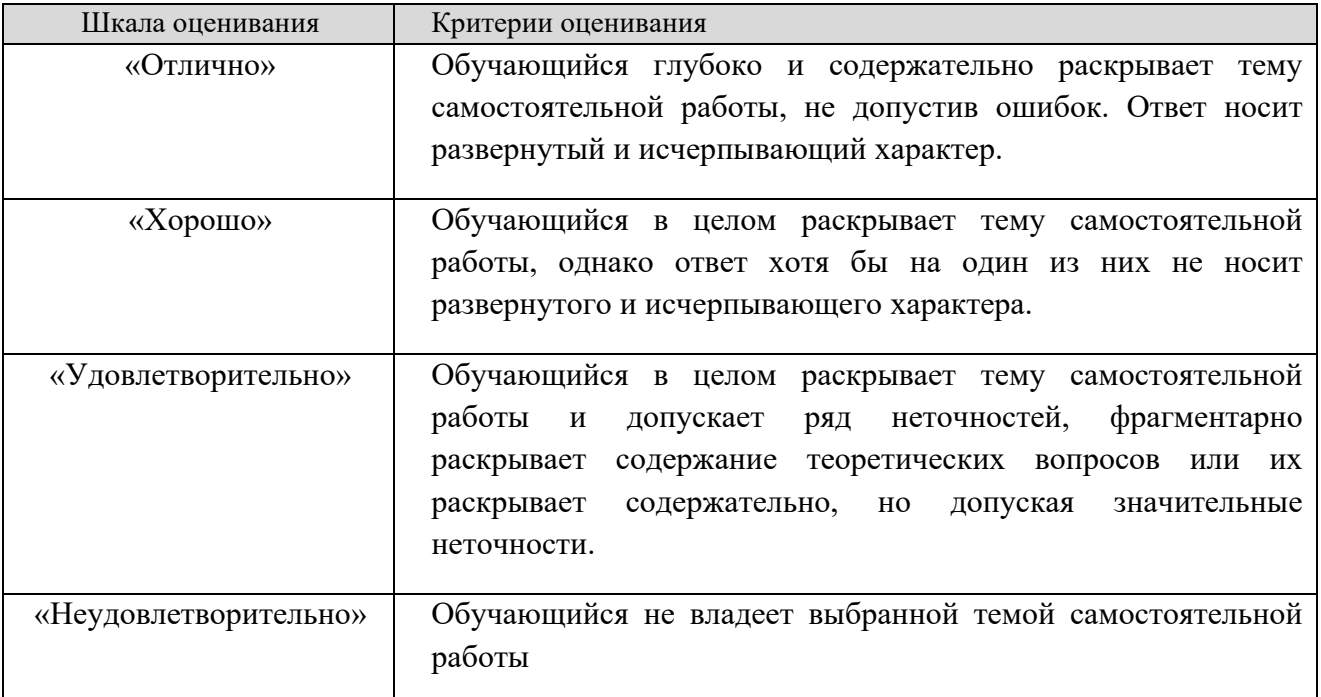

#### **8.2.6 ОЦЕНОЧНЫЕ СРЕДСТВА ПРОМЕЖУТОЧНОГО КОНТРОЛЯ**

#### **Вопросы (задания) для зачета:**

- 1. Тип печати LOM. Особенности. Преимущества. Достоинства и недостатки.
- 2. Обзор рынка 3DP-печати. Основные игроки и технологии.
- 3. Типы печати MJM, ЕВМ. Особенности. Достоинства и недостатки.
- 4. Обзор рынков MJM и ЕВМ-печати. Основные игроки и технологии
- 5. Подготовка 3 D-моделей к печати. Общие принципы
- 6. Инженерные расчеты в аддитивном производстве
- 7. У чет характеристик материалов в аддитивном производстве 2
- 8. Рынок филамента. Основные игроки и технологии производства.
- 9. Понятие о слайсерах. Ключевые параметры печати.
- 10. Обзор рынка слайсеров. Основные игроки, конкурентное сравнение.
- 11. Вариации и соотношение параметров печати. Дефекты и их классификация
- 12. Методы избавления от дефектов
- 13. Постобработка. Механическая обработка изделий.
- 14. Режимы механической обработки для различных видов материалов.
- 15. Постобработка. Термическая обработка
- 16. Режимы термической обработки для различных материалов 3
- 17. Постобработка. Химическая обработка.
- 18. Конструкции аппаратов химической обработки для различных материалов
- 19. Оптимизация печати с учетом постобработки
- 20. Приборы комплексной постобработки. Обзор рынка.
- 21. Поправки и итерации печати. Методики работы.
- 22. Вторичная переработка материалов печати .

### **8.3. Методические материалы, определяющие процедуры оценивания знаний, умений, навыков и (или) опыта деятельности, характеризующих этапы формирования компетенций**

Основной целью проведения промежуточной аттестации является определение степени достижения целей по учебной дисциплине или ее разделам. Осуществляется это проверкой и оценкой уровня теоретической знаний, полученных обучающимися, умения применять их в решении практических задач, степени овладения обучающимися практическими навыками и умениями в объеме требований рабочей программы по дисциплине, а также их умение самостоятельно работать с учебной литературой.

Организация проведения промежуточной аттестации регламентирована «Положением об организации образовательного процесса в федеральном государственном автономном образовательном учреждении «Московский политехнический университет»

### **8.3.1. Показатели оценивания компетенций на различных этапах их формирования, достижение обучающимися планируемых результатов обучения по дисциплине**

**Код и наименование компетенции ПК-2.** Способен разрабатывать конструкторскотехнологическую документацию по автоматизации и механизации технологических операций механосборочных производств

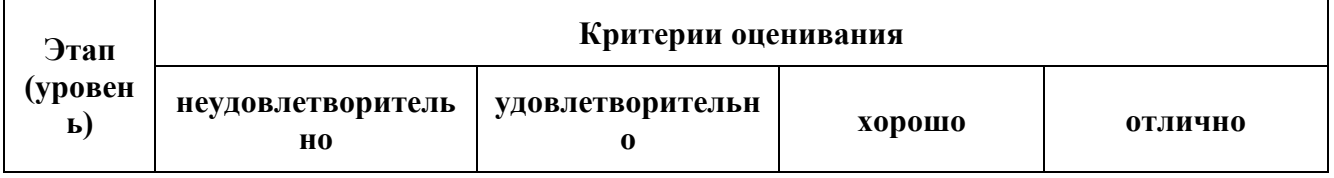

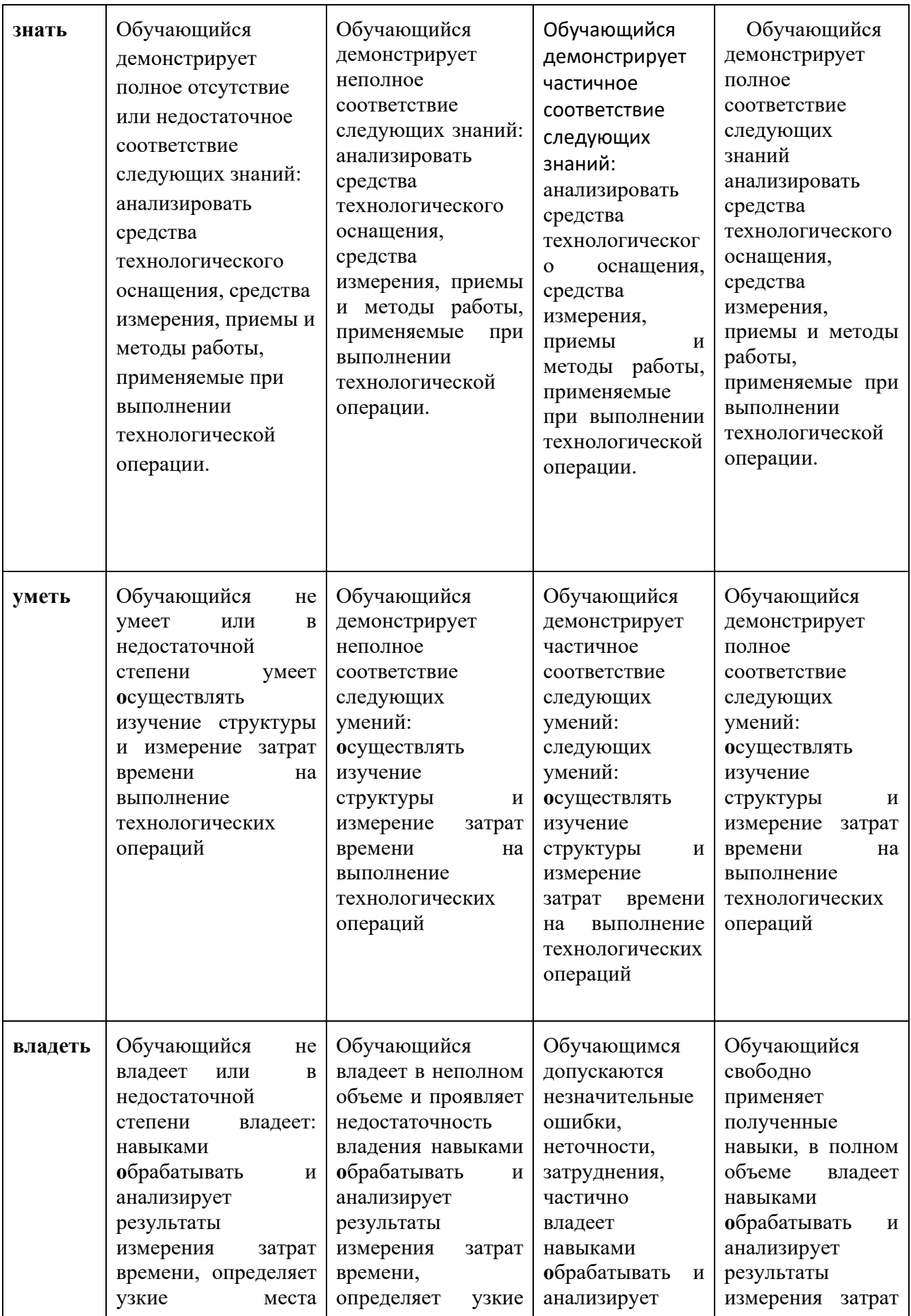

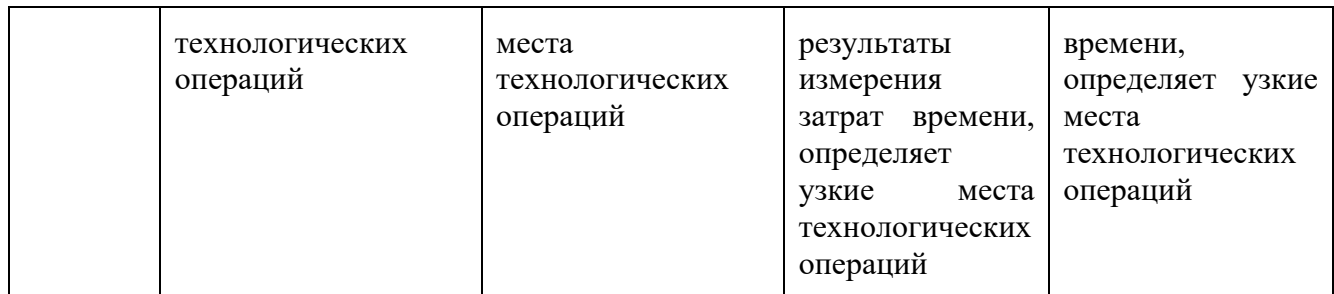

#### **8.3.2. Методика оценивания результатов промежуточной аттестации**

Показателями оценивания компетенций на этапе промежуточной аттестации по дисциплине «Управление технологическими процессами на оборудовании с ЧПУ» являются результаты обучения по дисциплине.

| Код<br>компетенци<br>И | Знания                                                                                                    | Умения                                                                                                    | Навыки                                                                                                    | Уровень<br>сформированности<br>компетенции на данном<br>этапе / оценка |
|------------------------|----------------------------------------------------------------------------------------------------|----------------------------------------------------------------------------------------------------|----------------------------------------------------------------------------------------------------|------------------------------------------------------------------------|
| $\Pi K-2$              | анализироват<br>ь средства<br>технологичес<br><b>KOLO</b><br>оснащения,<br>средства<br>измерения,<br>приемы и<br>методы<br>работы,<br>применяемые<br>при<br>выполнении<br>технологичес<br>кой операции. | осуществлять<br>изучение<br>структуры и<br>измерение<br>затрат времени<br>на выполнение<br>технологическ<br>их операций | обрабатывать<br>И<br>анализирует<br>результаты<br>измерения<br>затрат<br>времени,<br>определяет<br>узкие<br>места<br>технологических<br>операций |                                                                        |
|                        |                                                                                                    | Оценка по дисциплине (среднее арифметическое)                                                                           |                                                                                                    |                                                                        |

**Оценочный лист результатов обучения по дисциплине**

Оценка по дисциплине зависит от уровня сформированности компетенций, закрепленных за дисциплиной и представляет собой среднее арифметическое от выставленных оценок по отдельным результатам обучения (знания, умения, навыки).

Оценка «зачтено» выставляется, если среднее арифметическое находится в интервале от 2,4 до 5,0. Оценка «не зачтено» выставляется, если среднее арифметическое находится в интервале от 0 до 2,4.

Оценка «отлично» выставляется, если среднее арифметическое находится в интервале от 4,5 до 5,0. Оценка «хорошо» выставляется, если среднее арифметическое находится в интервале от 3,5 до 4,4. Оценка «удовлетворительно» выставляется, если среднее арифметическое находится в интервале от 2,5 до 3,4. Оценка «неудовлетворительно» выставляется, если среднее арифметическое находится в интервале от 0 до 2,4.

Промежуточная аттестация обучающихся в форме зачет проводится по результатам выполнения всех видов учебной работы, предусмотренных учебным планом по дисциплине «Управление технологическими процессами на оборудовании с ЧПУ», при этом учитываются результаты текущего контроля успеваемости в течение семестра. Оценка степени достижения обучающимися планируемых результатов обучения по дисциплине проводится преподавателем, ведущим занятия по дисциплине методом экспертной оценки. По итогам промежуточной аттестации по дисциплине выставляется оценка «зачтено», или «не зачтено».

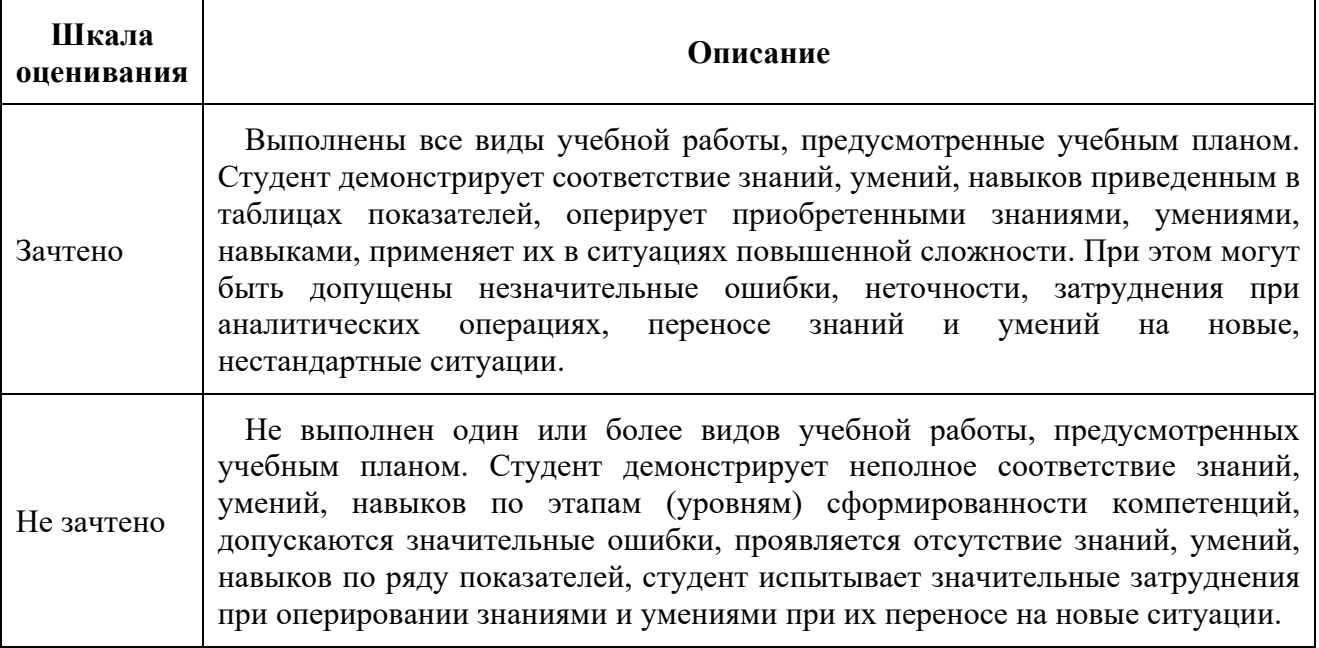

#### **9 Электронная информационно-образовательная среда**

Каждый обучающийся в течение всего периода обучения обеспечивается индивидуальным неограниченным доступом к электронной информационнообразовательной среде Чебоксарского института (филиала) Московского политехнического университета из любой точки, в которой имеется доступ к информационно-телекоммуникационной сети «Интернет» (далее – сеть «Интернет»), как на территории филиала, так и вне ее. Электронная информационно-образовательная среда – совокупность информационных и телекоммуникационных технологий, соответствующих технологических средств, обеспечивающих освоение обучающимися образовательных программ в полном объёме независимо от места нахождения обучающихся Электронная информационно-образовательная среда

обеспечивает: а) доступ к учебным планам, рабочим программам дисциплин (модулей), практик, электронным учебным изданиям и электронным образовательным ресурсам, указанным в рабочих программах дисциплин (модулей), практик; б) формирование электронного портфолио обучающегося, в том числе сохранение его работ и оценок за эти работы; в) фиксацию хода образовательного процесса, результатов промежуточной аттестации результатов освоения программы бакалавриата; г) проведение учебных занятий, процедур оценки результатов обучения, реализация которых предусмотрена с применением электронного обучения, дистанционных образовательных технологий; д) взаимодействие между участниками образовательного процесса, в том числе синхронное и (или) асинхронное взаимодействия посредством сети «Интернет». Функционирование электронной информационно-образовательной среды обеспечивается соответствующими средствами информационнокоммуникационных технологий и квалификацией работников, ее использующих и поддерживающих. Функционирование электронной информационно-образовательной среды соответствует законодательству Российской Федерации. Основными составляющими ЭИОС филиала являются: а) сайт института в сети Интернет, расположенный по адресу [www.polytech21.ru,](http://www.polytech21.ru/) <https://chebpolytech.ru/> который обеспечивает: доступ обучающихся к учебным планам, рабочим программам дисциплин, практик, к изданиям электронных библиотечных систем, электронным информационным и образовательным ресурсам, указанных в рабочих программах (разделы сайта «Сведения об образовательной организации»); информирование обучающихся обо всех изменениях учебного процесса (новостная лента сайта, лента анонсов); - взаимодействие между участниками образовательного процесса (подразделы сайта «Задать вопрос директору»); б) официальные электронные адреса подразделений и сотрудников института с Яндекс-доменом @polytech21.ru (список контактных данных подразделений Филиала размещен на официальном сайте Филиала в разделе «Контакты», списки контактных официальных электронных данных преподавателей размещены в подразделах «Кафедры») обеспечивают взаимодействие между участниками образовательного процесса; в) личный кабинет обучающегося (портфолио) (вход в личный кабинет размещен на официальном сайте Филиала в разделе «Студенту» подразделе «Электронная информационнообразовательная среда») включает в себя портфолио студента, электронные ведомости, рейтинг студентов и обеспечивает: - фиксацию хода образовательного процесса, результатов промежуточной аттестации и результатов освоения образовательных программ обучающимися,

- формирование электронного портфолио обучающегося, в том числе с сохранение работ обучающегося, рецензий и оценок на эти работы, г) электронные библиотеки, включающие электронные каталоги, полнотекстовые документы и обеспечивающие доступ к учебно-методическим материалам, выпускным квалификационным работам и т.д.: Чебоксарского института (филиала) - «ИРБИС» д) электронно-библиотечные системы (ЭБС), включающие электронный каталог и полнотекстовые документы: - «ЛАНЬ» -

[www.e.lanbook.com](http://www.e.lanbook.com/) - Образовательная платформа Юрайт -[https://urait.ru](https://urait.ru/) е) платформа цифрового образования Политеха -<https://lms.mospolytech.ru/> ж) система «Антиплагиат» -<https://www.antiplagiat.ru/> з) система электронного документооборота DIRECTUM Standard — обеспечивает документооборот между Филиалом и Университетом; и) система «1C Управление ВУЗом Электронный деканат» (Московский политехнический университет) обеспечивает фиксацию хода образовательного процесса, результатов промежуточной аттестации и результатов освоения образовательных программ обучающимися; к) система «POLYTECH systems» обеспечивает информационное, документальное автоматизированное сопровождение образовательного процесса; л) система «Абитуриент» обеспечивает документальное автоматизированное сопровождение работы приемной комиссии.

#### **10. Перечень основной и дополнительной учебной литературы, необходимой для освоения дисциплины**

Основная литература

1. Храменков, В. Г. Автоматизация управления технологическими процессами бурения нефтегазовых скважин : учебное пособие для вузов / В. Г. Храменков. — Москва : Издательство Юрайт, 2022. — 415 с. — (Высшее образование). — ISBN 978-5-534-00854-8. — Текст : электронный // Образовательная платформа Юрайт [сайт]. — URL:<https://urait.ru/bcode/490134>

2. Системы управления технологическими процессами и информационные технологии : учебное пособие для вузов / В. В. Троценко, В. К. Федоров, А. И. Забудский, В. В. Комендантов. — 2-е изд., испр. и доп. — Москва : Издательство Юрайт, 2023. — 136 с. — (Высшее образование). — ISBN 978-5-534-09938-6. — Текст : электронный // Образовательная платформа Юрайт [сайт]. — URL: <https://urait.ru/bcode/515149>

Дополнительная литература

1. *Колошкина, И. Е.* Автоматизация проектирования технологической документации : учебник и практикум для вузов / И. Е. Колошкина. — Москва : Издательство Юрайт, 2023. — 371 с. — (Высшее образование). — ISBN 978-5- 534-14010-1. — Текст : электронный // Образовательная платформа Юрайт [сайт]. — URL: <https://urait.ru/bcode/519636>

2. *Куликова, Е. А.* Автоматизация производственных процессов в машиностроении : учебник и практикум для вузов / Е. А. Куликова, А. Б. Чуваков, А. Н. Петровский. — Москва : Издательство Юрайт, 2023. — 252 с. — (Высшее образование). — ISBN 978-5-534-15213-5. — Текст : электронный // Образовательная платформа Юрайт [сайт]. URL: <https://urait.ru/bcode/519893>

3. *Ярушин, С. Г.* Технологические процессы в машиностроении : учебник для вузов / С. Г. Ярушин. — Москва: Издательство Юрайт, 2023. — 564 с. — (Высшее образование). — ISBN 978-5-534-16570-8. — Текст : электронный // Образовательная платформа Юрайт [сайт]. — URL: [https://urait.ru/bcode/531308.](https://urait.ru/bcode/531308)

#### Периодика

1. Металлургия машиностроения: научный журнал– URL: <https://www.iprbookshop.ru/12551.html> . – Текст : электронный.

2. Научный периодический журнал «Вестник Южно-Уральского государственного университета. Серия «Машиностроение»: Научный университета. Серия «Машиностроение» : Научный рецензируемый журнал. [https://vestnik.susu.ru/engineering/index.](https://vestnik.susu.ru/engineering/index) - Текст : электронный.

3. Известия Тульского государственного университета. Технические науки : Научный рецензируемый журнал. [https://tidings.tsu.tula.ru/tidings/index.php?id=technical&lang=ru&year=1.](https://tidings.tsu.tula.ru/tidings/index.php?id=technical&lang=ru&year=1) - Текст : электронный.

#### **11.Профессиональные базы данных и информационно-справочные системы**

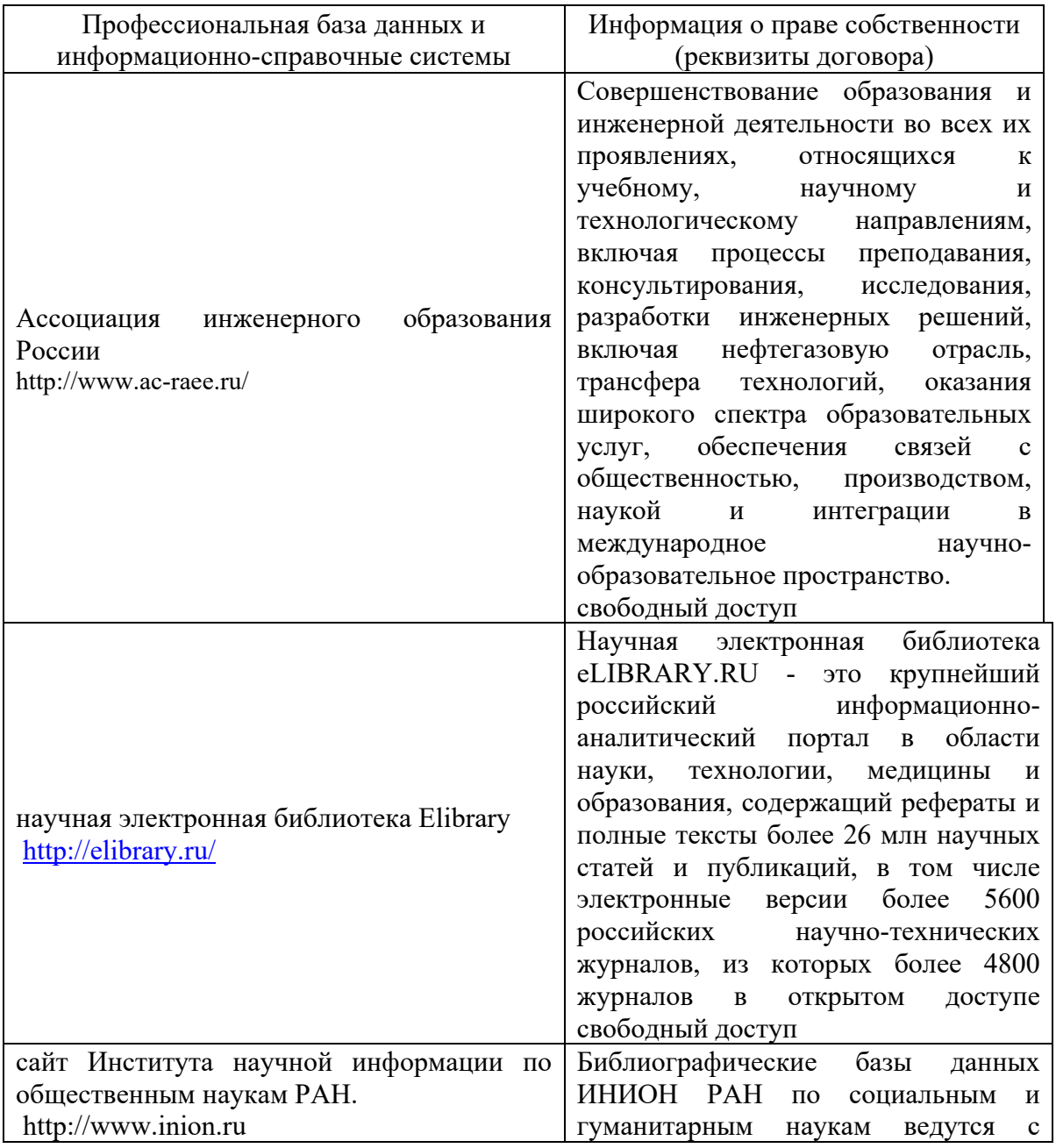

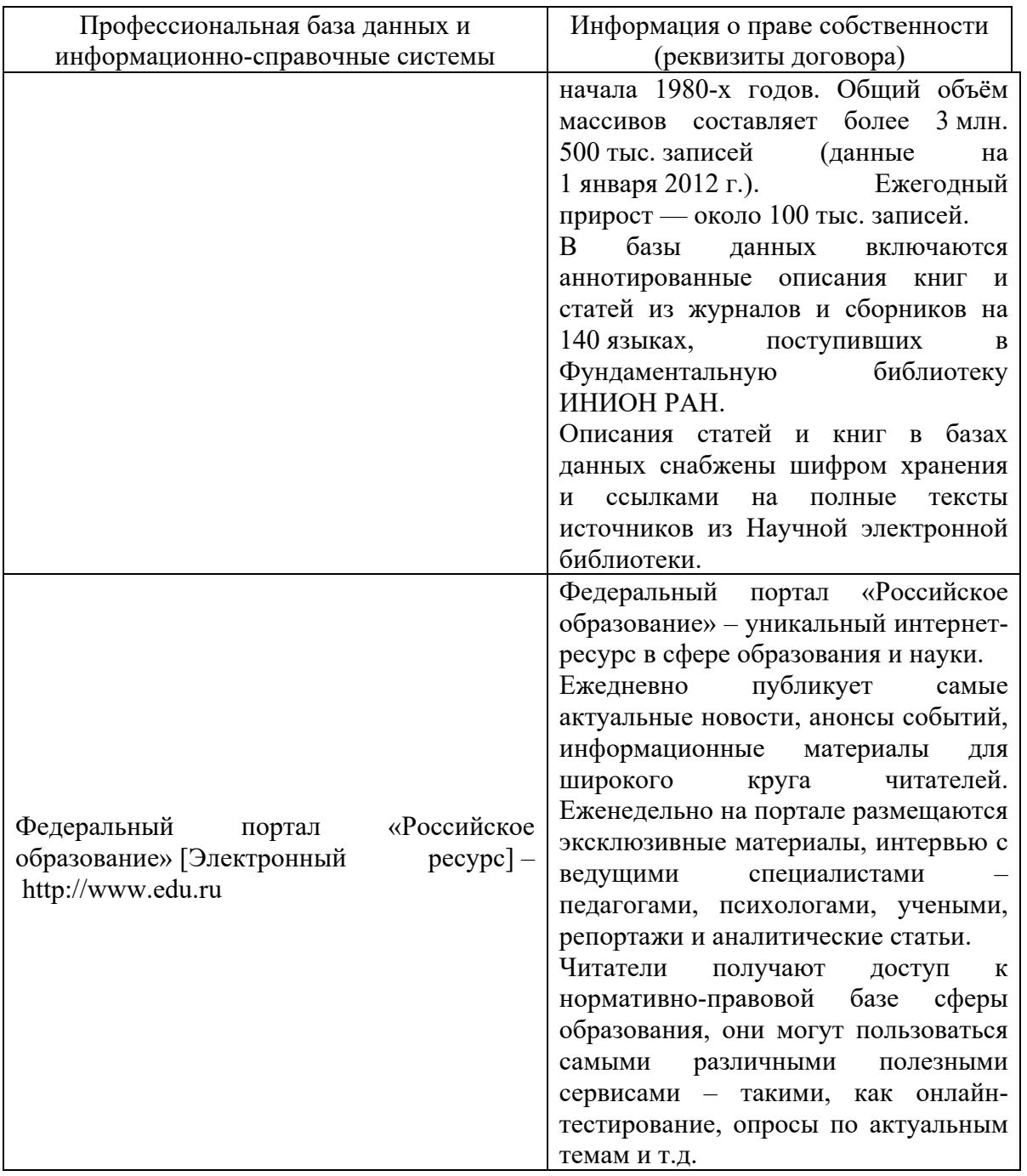

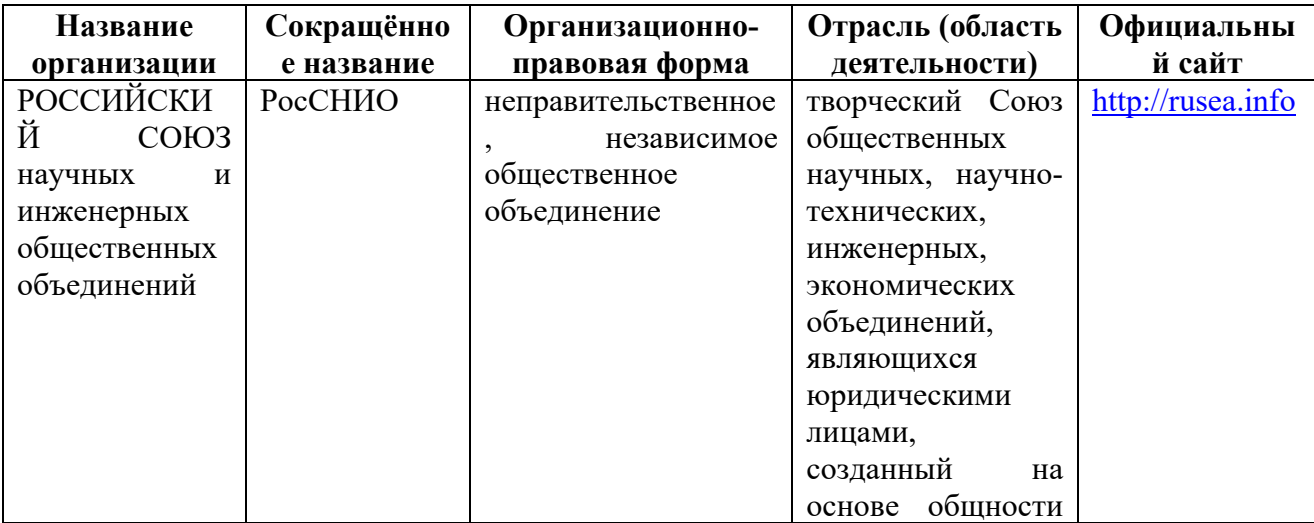

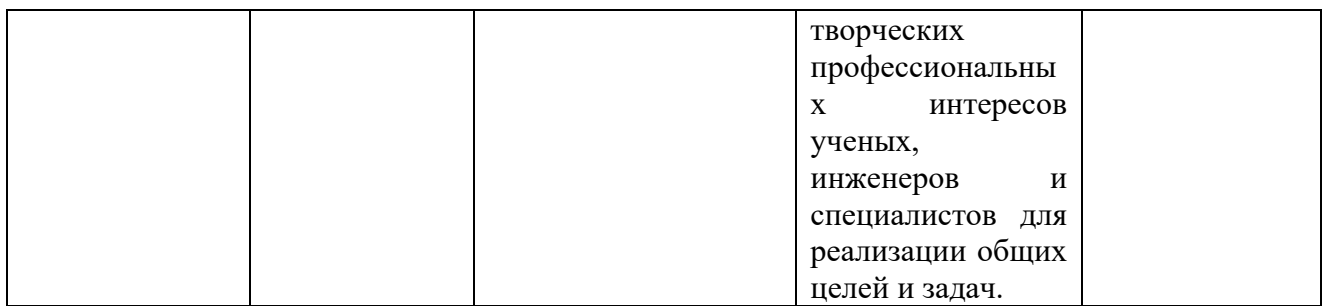

### **12. Программное обеспечение (лицензионное и свободно распространяемое), используемое при осуществлении образовательного процесса**

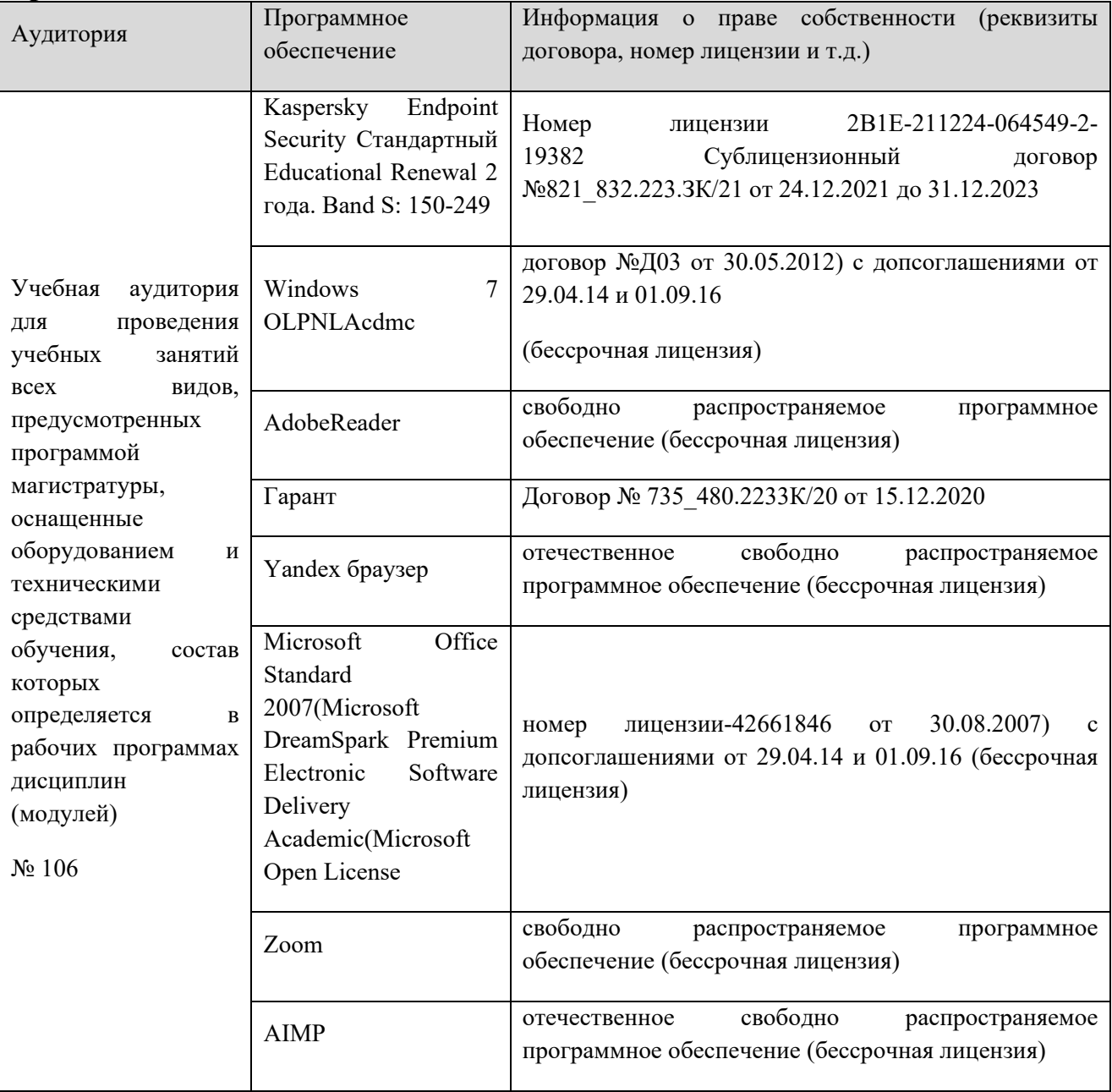

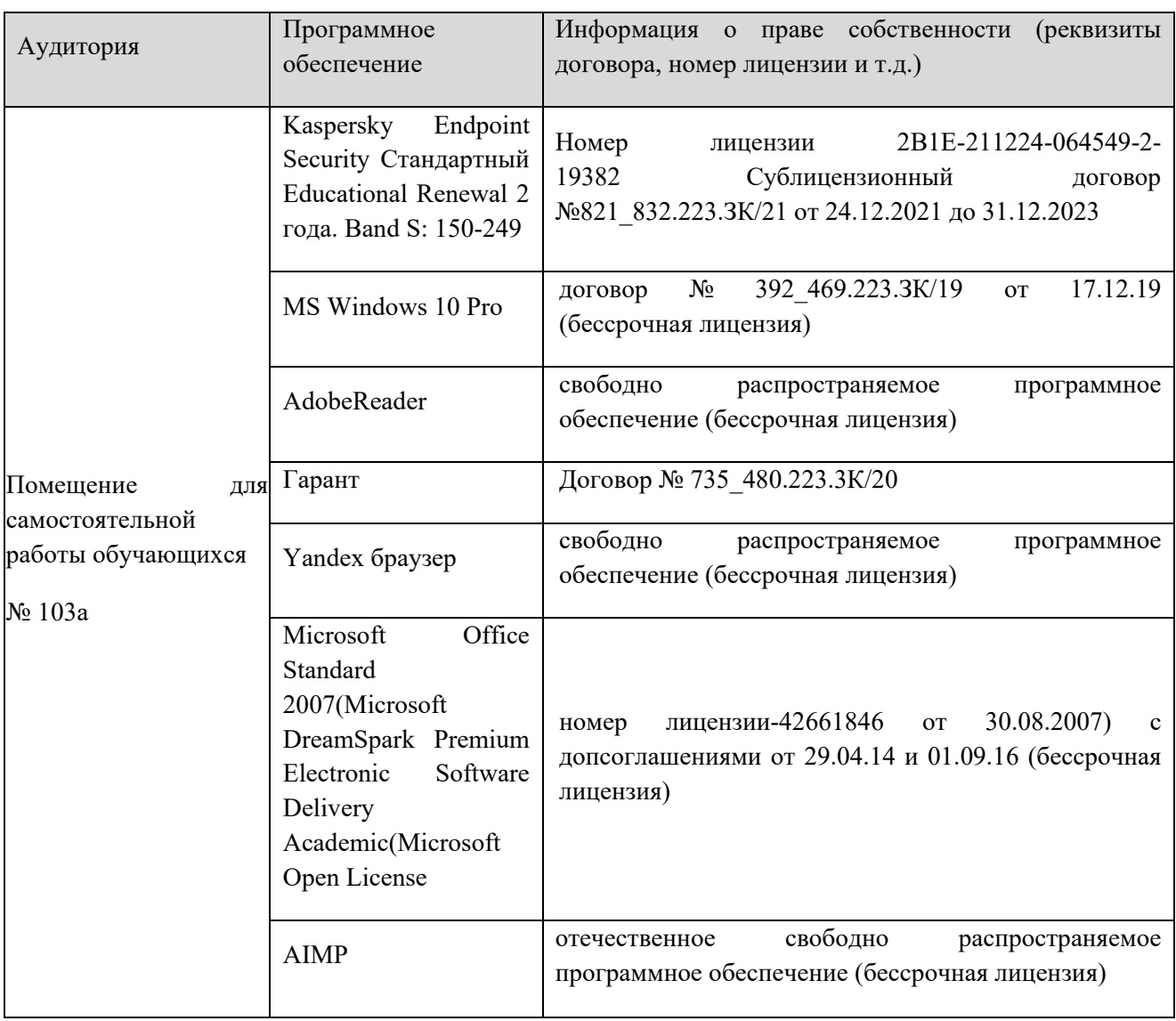

## **13. Материально-техническое обеспечение дисциплины**

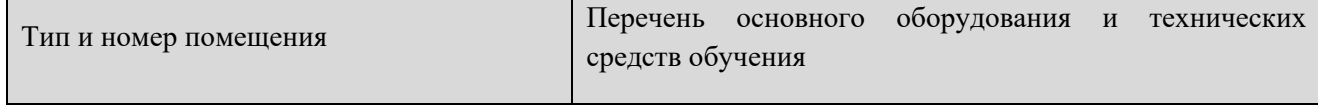

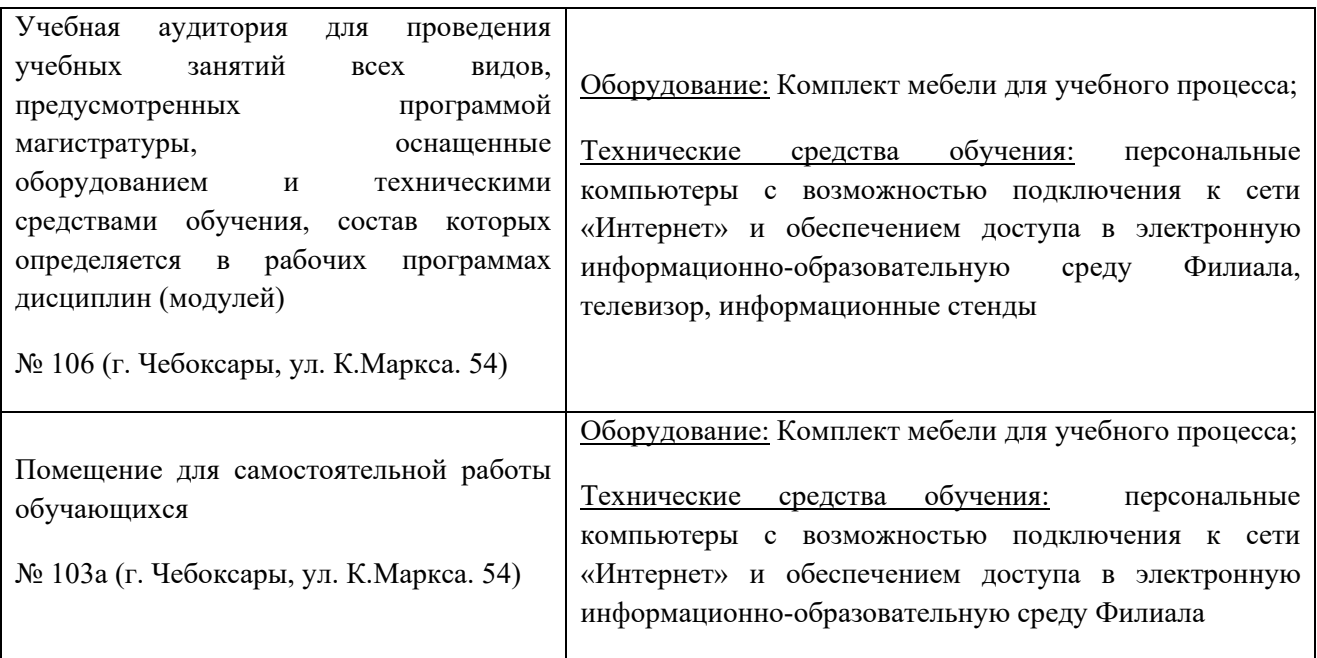

#### **14. Методические указания для обучающегося по освоению дисциплины**

#### *Методические указания для занятий лекционного типа*

В ходе лекционных занятий обучающемуся необходимо вести конспектирование учебного материала, обращать внимание на категории, формулировки, раскрывающие содержание тех или иных явлений и процессов, научные выводы и практические рекомендации.

Необходимо задавать преподавателю уточняющие вопросы с целью уяснения теоретических положений, разрешения спорных ситуаций. Целесообразно дорабатывать свой конспект лекции, делая в нем соответствующие записи из основной и дополнительной литературы, рекомендованной преподавателем и предусмотренной учебной программой дисциплины.

#### *Методические указания для занятий семинарского (практического) типа.*

Практические занятия позволяют развивать у обучающегося творческое теоретическое мышление, умение самостоятельно изучать литературу, анализировать практику; учат четко формулировать мысль, вести дискуссию, то есть имеют исключительно важное значение в развитии самостоятельного мышления.

Подготовка к практическому занятию включает два этапа. На первом этапе обучающийся планирует свою самостоятельную работу, которая включает: уяснение задания на самостоятельную работу; подбор основной и дополнительной литературы; составление плана работы, в котором определяются основные пункты предстоящей подготовки. Составление плана дисциплинирует и повышает организованность в работе.

Второй этап включает непосредственную подготовку к занятию, которая начинается с изучения основной и дополнительной литературы. Особое

внимание при этом необходимо обратить на содержание основных положений и выводов, объяснение явлений и фактов, уяснение практического приложения рассматриваемых теоретических вопросов. Далее следует подготовить тезисы для выступлений по всем учебным вопросам, выносимым на практическое занятие или по теме, вынесенной на дискуссию (круглый стол), продумать примеры с целью обеспечения тесной связи изучаемой темы с реальной жизнью.

Готовясь к докладу или выступлению в рамках интерактивной формы (дискуссия, круглый стол), при необходимости следует обратиться за помощью к преподавателю.

#### *Методические указания к самостоятельной работе.*

Самостоятельная работа обучающегося является основным средством овладения учебным материалом во время, свободное от обязательных учебных занятий. Самостоятельная работа обучающегося над усвоением учебного материала по учебной дисциплине может выполняться в библиотеке университета, учебных кабинетах, компьютерных классах, а также в домашних условиях. Содержание и количество самостоятельной работы обучающегося определяется учебной программой дисциплины, методическими материалами, практическими заданиями и указаниями преподавателя.

#### *Самостоятельная работа в аудиторное время может включать:*

- 1) конспектирование (составление тезисов) лекций;
- 2) выполнение контрольных работ;
- 3) решение задач;
- 4) работу со справочной и методической литературой;
- 5) работу с нормативными правовыми актами;
- 6) выступления с докладами, сообщениями на семинарских занятиях;
- 7) защиту выполненных работ;

8) участие в оперативном (текущем) опросе по отдельным темам изучаемой дисциплины;

9) участие в собеседованиях, деловых (ролевых) играх, дискуссиях, круглых столах, конференциях;

10) участие в тестировании и др.

## *Самостоятельная работа во внеаудиторное время может состоять*

*из:*

1) повторения лекционного материала;

2) подготовки к практическим занятиям;

3) изучения учебной и научной литературы;

4) изучения нормативных правовых актов (в т.ч. в электронных базах данных);

- 5) решения задач, и иных практических заданий
- 6) подготовки к контрольным работам и т.д.;
- 7) подготовки к практическим занятиям устных докладов (сообщений);

8) подготовки рефератов, эссе и иных индивидуальных письменных работ по заданию преподавателя;

9) выполнения курсовых работ, предусмотренных учебным планом;

10) выполнения выпускных квалификационных работ и др.

11) выделения наиболее сложных и проблемных вопросов по изучаемой теме, получение разъяснений и рекомендаций по данным вопросам с преподавателями на консультациях.

12) проведения самоконтроля путем ответов на вопросы текущего контроля знаний, решения представленных в учебно-методических материалах кафедры задач, тестов, написания рефератов и эссе по отдельным вопросам изучаемой темы.

Текущий контроль осуществляется в форме устных, тестовых опросов, докладов, творческих заданий.

В случае пропусков занятий, наличия индивидуального графика обучения и для закрепления практических навыков студентам могут быть выданы типовые индивидуальные задания, которые должны быть сданы в установленный преподавателем срок.

#### **15. Особенности реализации дисциплины для инвалидов и лиц с ограниченными возможностями здоровья**

Обучение по дисциплине «Управление технологическими процессами на оборудовании с ЧПУ», инвалидов и лиц с ограниченными возможностями здоровья (далее ОВЗ) осуществляется преподавателем с учетом особенностей психофизического развития, индивидуальных возможностей и состояния здоровья таких обучающихся.

Для студентов с нарушениями опорно-двигательной функции и с ОВЗ по слуху предусматривается сопровождение лекций и практических занятий мультимедийными средствами, раздаточным материалом.

Для студентов с ОВЗ по зрению предусматривается применение технических средств усиления остаточного зрения, а также предусмотрена возможность разработки аудиоматериалов.

По дисциплине «Управление технологическими процессами на оборудовании с ЧПУ», обучение инвалидов и лиц с ограниченными возможностями здоровья может осуществляться как в аудитории, так и с использованием электронной информационно-образовательной среды, образовательного портала и электронной почты.

37